# Threads and Concurrency

key concepts: threads, concurrent execution, timesharing, context switch, interrupts, preemption

### Ali Mashtizadeh and Lesley Istead

David R. Cheriton School of Computer Science University of Waterloo

Fall 2019

#### $1/41$

# What is a thread? ... a sequence of instructions. A normal sequential program consists of a single thread of execution. ■ Threads provide a way for programmers to express concurrency in a program. In threaded concurrent programs there are multiple threads of execution, all occuring at the same time. Threads may perform the same task. Threads may perform different tasks. Recall: Concurrency ... multiple programs or sequences of instructions running, or appearing to run, at the same time.

## Why Threads?

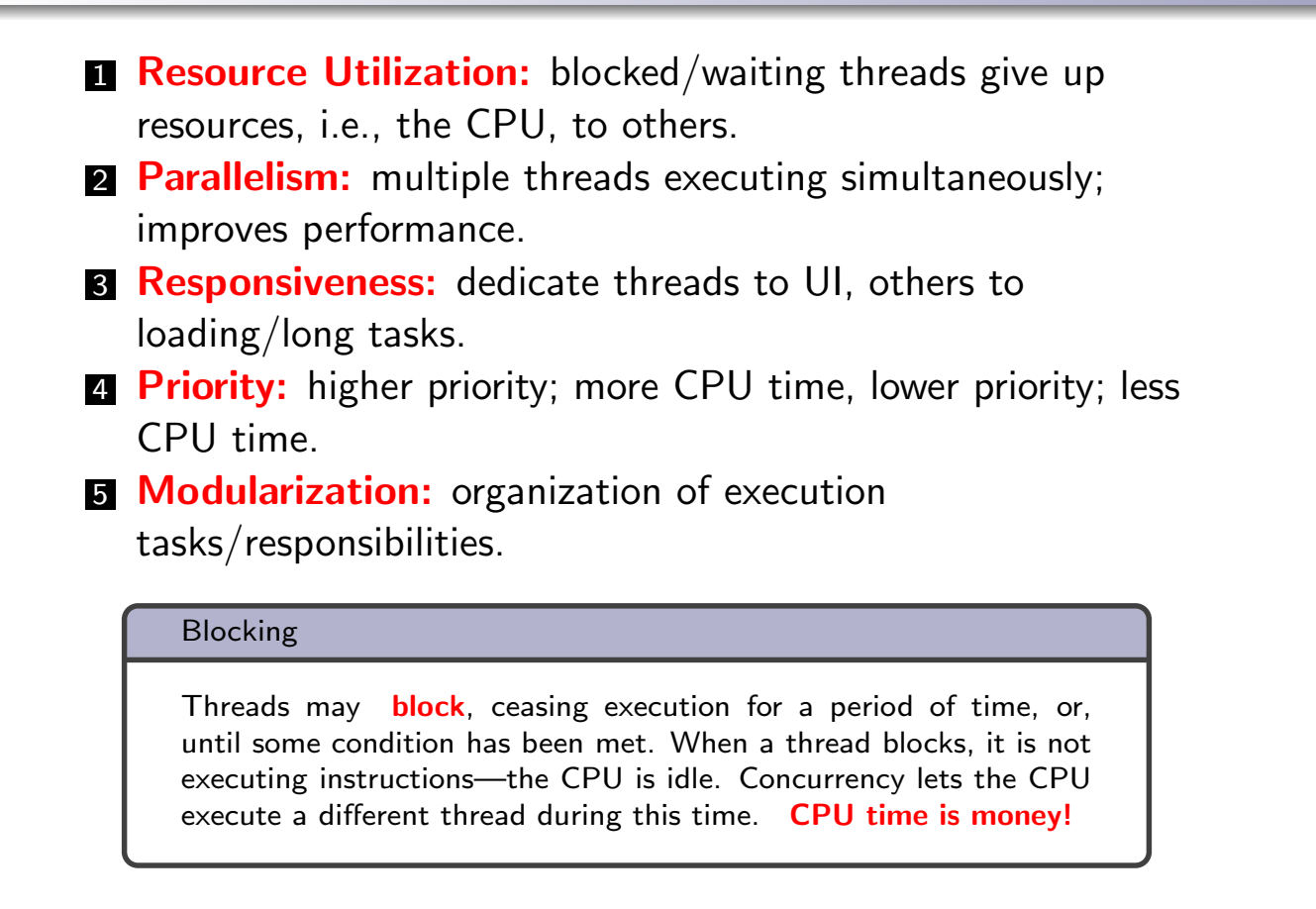

```
3/41
```
## OS/161 Threaded Concurrency Examples

Key ideas from the examples:

- A thread can create new threads using thread fork
- New theads start execution in a function specified as a parameter to thread\_fork
- The original thread (which called thread fork) and the new thread (which is created by the call to thread fork) proceed concurrently, as two simultaneous sequential threads of execution.
- All threads share access to the program's global variables and heap.
- Each thread's stack frames are **private** to that thread; each thread has its own stack.

#### In the OS

... a thread is represented as a structure or object.

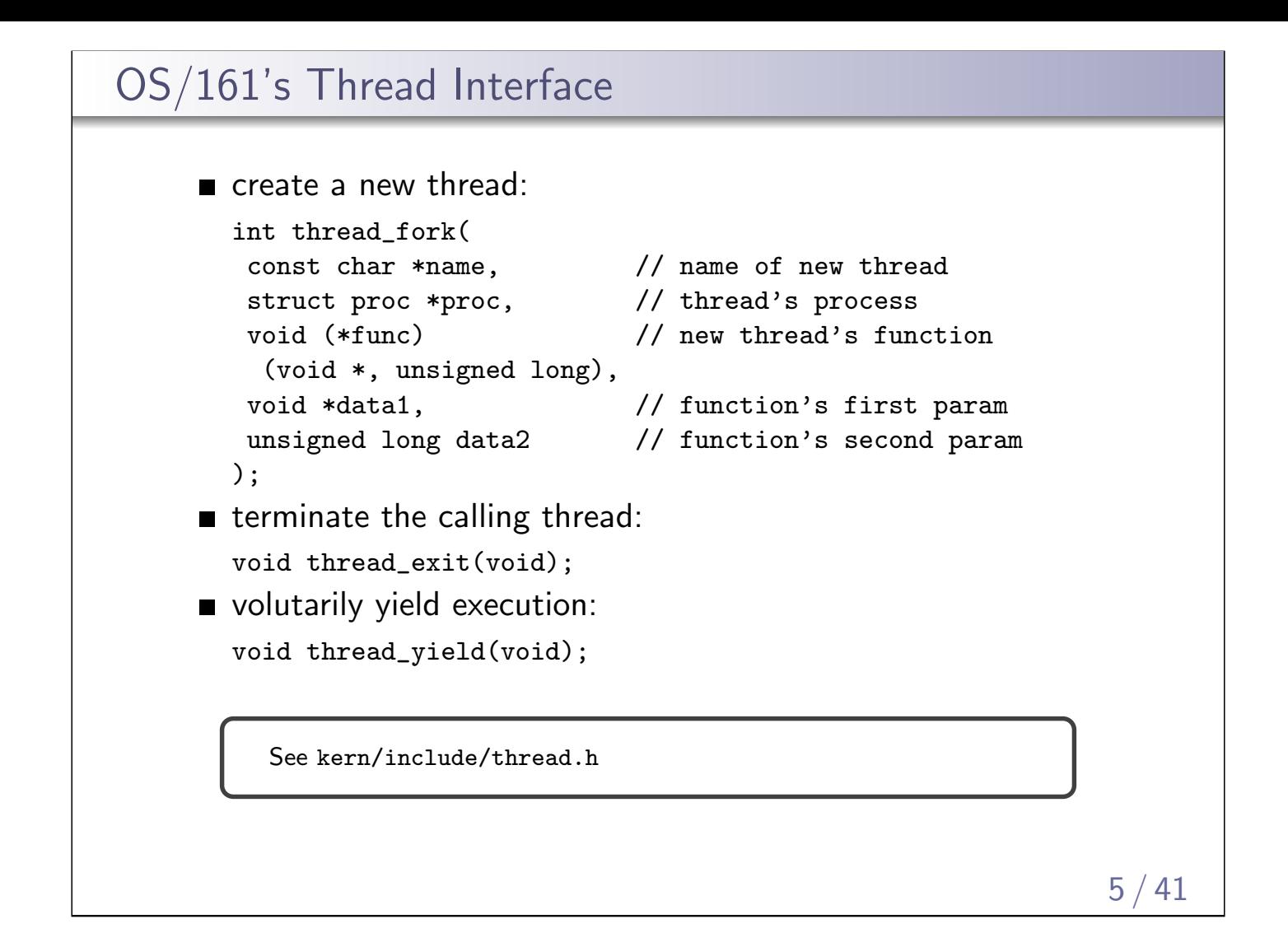

# Other Thread Libraries and Functions **n** join a common thread function to force one thread to block until another finishes; **NOT** offered by  $OS/161$ **pthreads** POSIX threads, a well-supported, popular, and sophisticated thread API **OpenMP** a cross-platform, simple multi-processing and thread API GPGPU Programming general-purpose GPU programming APIs, e.g. nVidia's CUDA, create/run threads on GPU instead of CPU Concurrency and Threads originated in 1950s to improve CPU utilization during I/O operations ■ "modern" timesharing originated in the 1960s

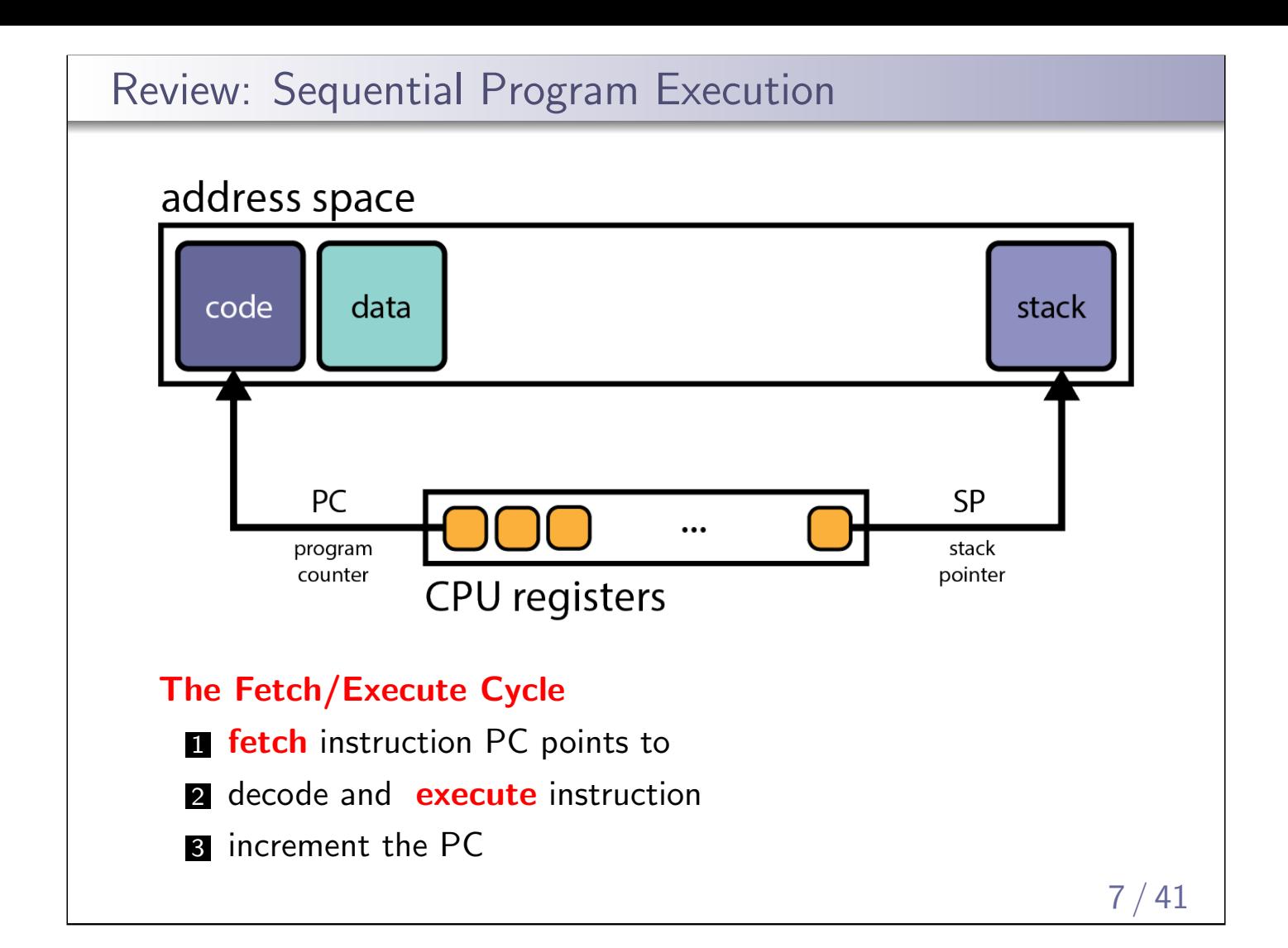

## Review: MIPS Registers

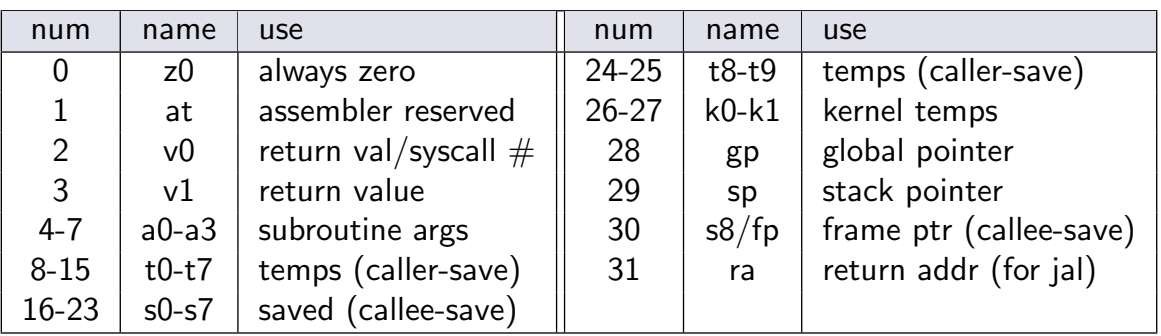

- conventions enforced in compiler; used in OS
- **Example:** it is the responsibility of the calling function to save/restore values in these registers
- **Example:** it the the responsibility of the called function to save/restore values in these registers before/after use

callee/caller save strategy attempts to minimize the callee saving values the caller does not use

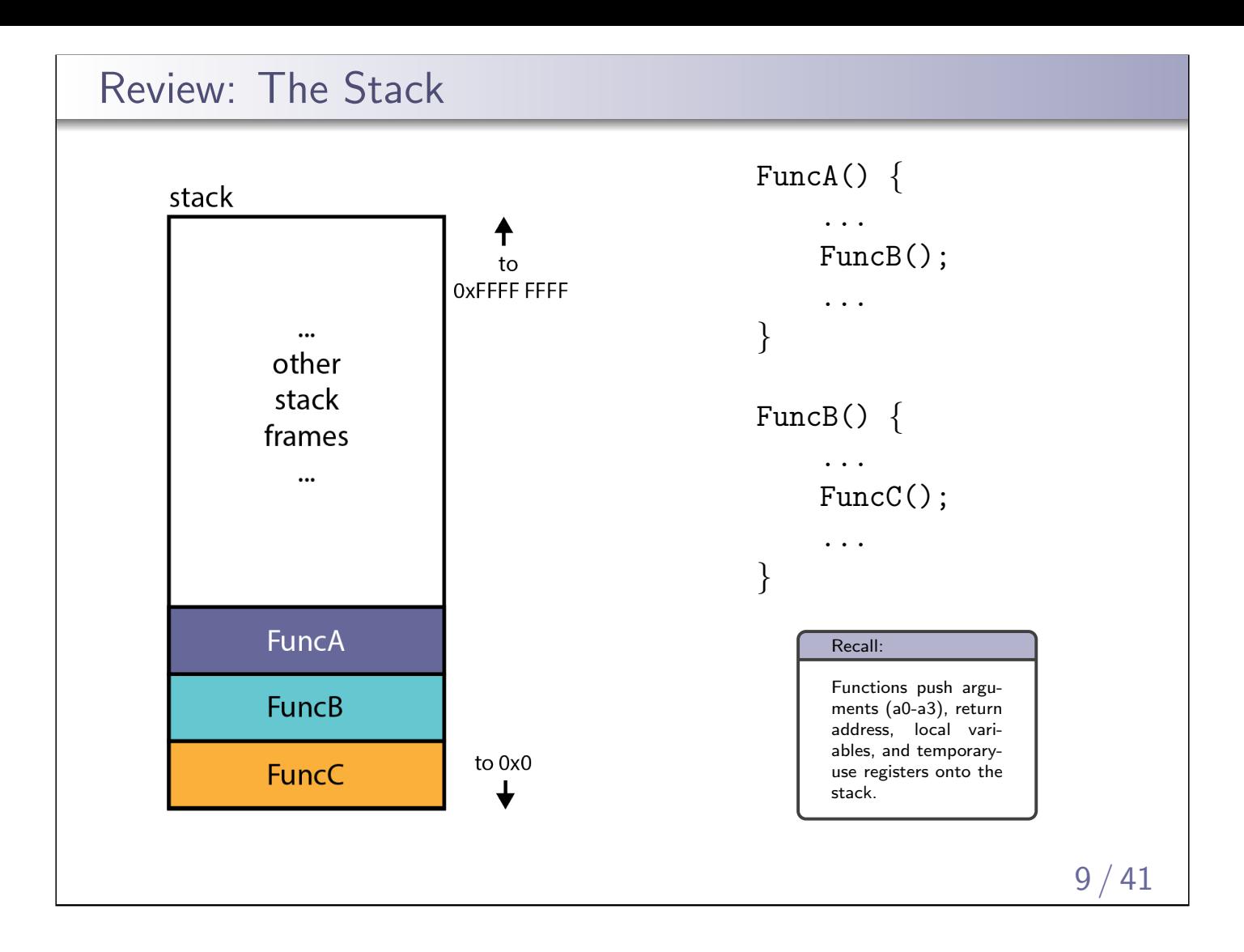

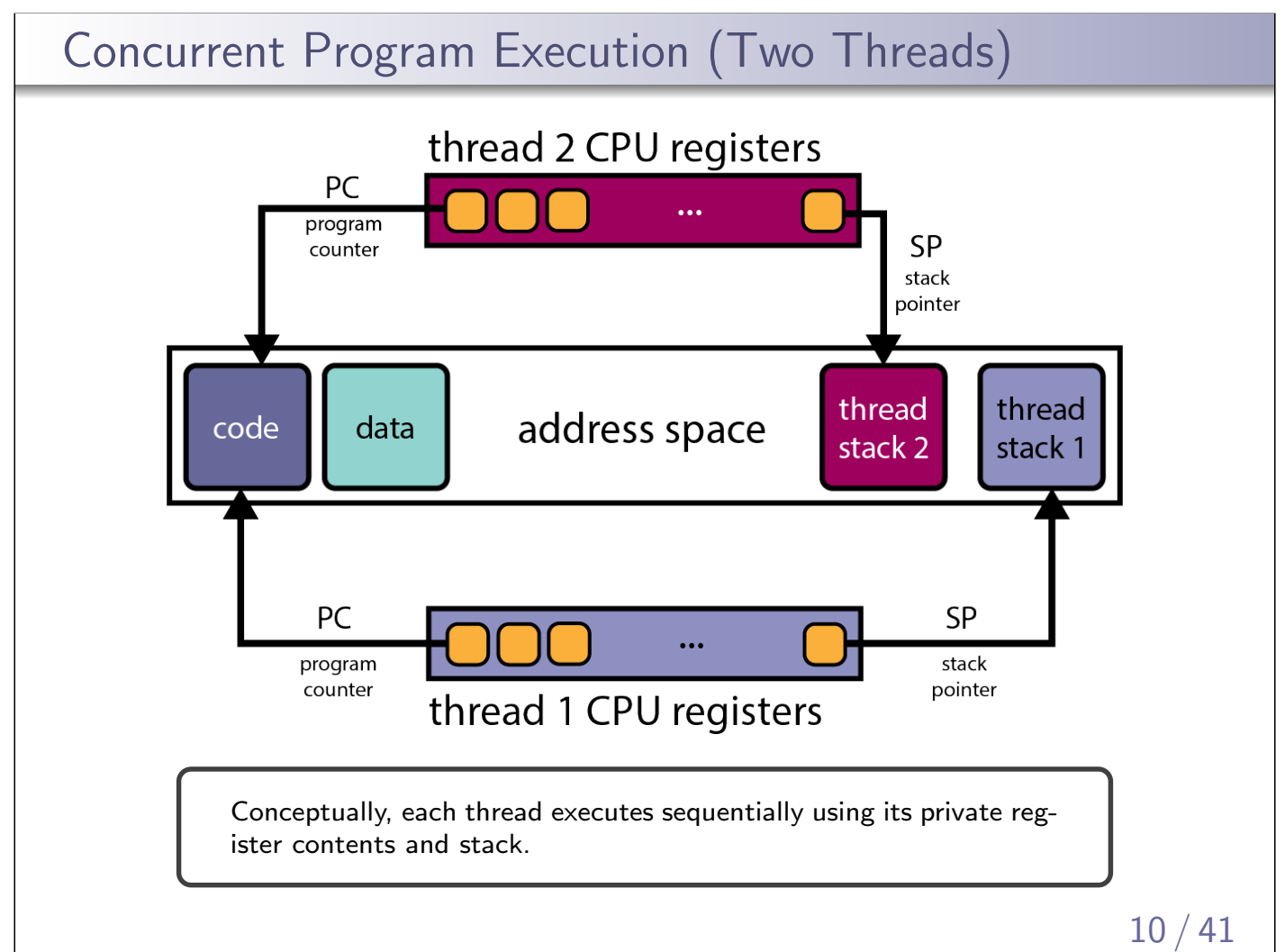

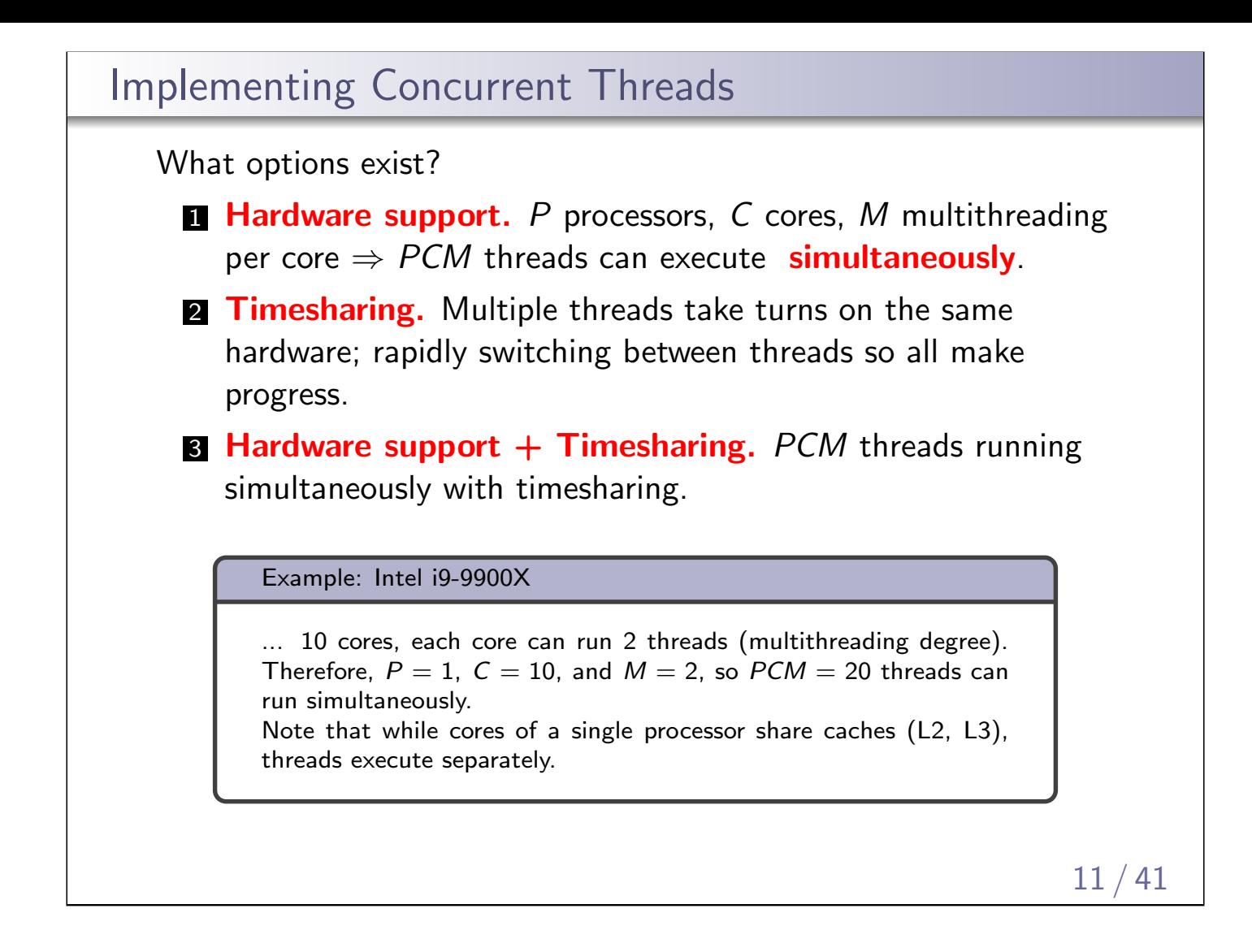

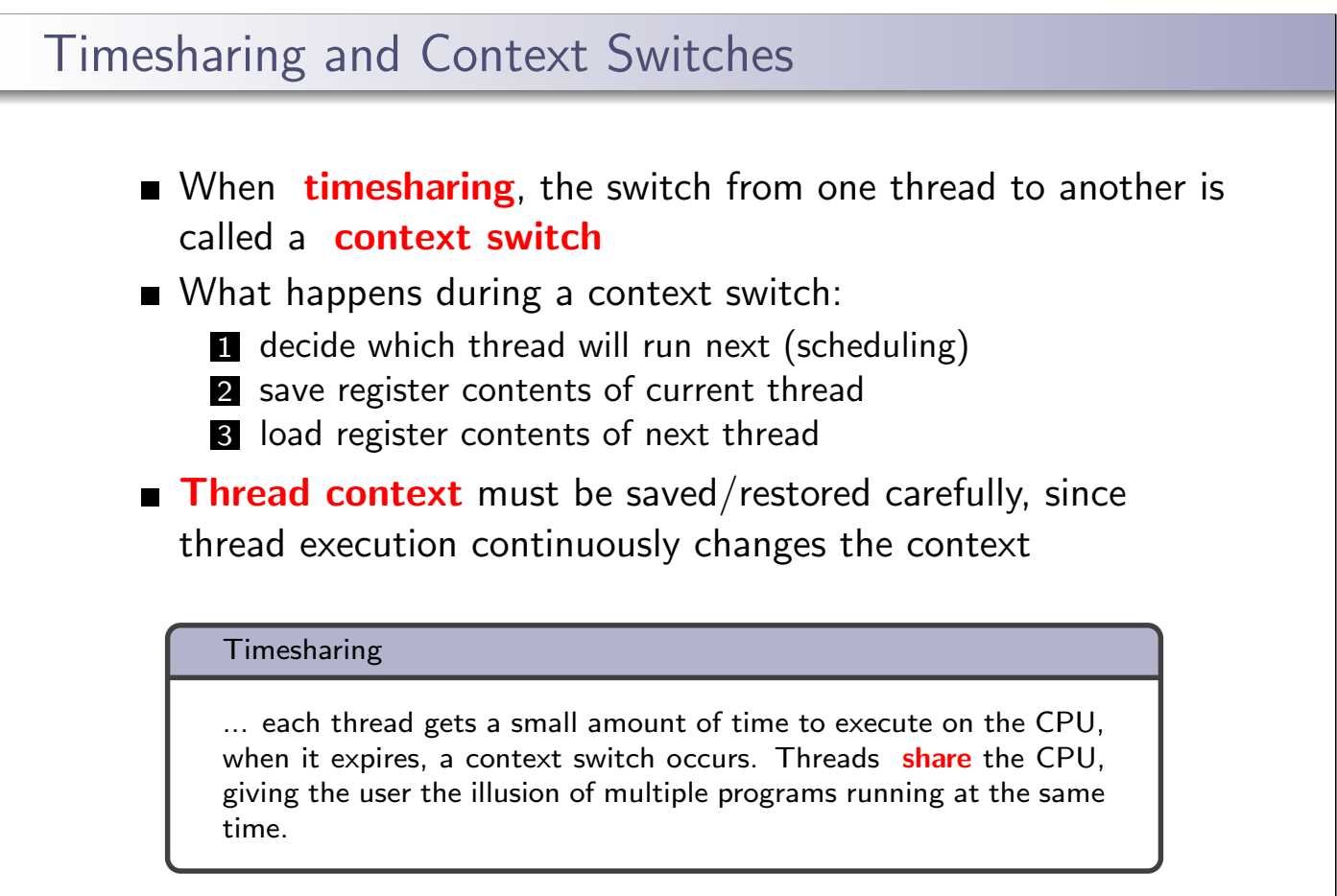

```
Context Switch on the MIPS (1 of 2)
   /* See kern/arch/mips/thread/switch.S */
   switchframe_switch:
     /* a0: address of switchframe pointer of old thread. */
     /* a1: address of switchframe pointer of new thread. */
      /* Allocate stack space for saving 10 registers. 10*4 = 40 */
      addi sp, sp, -40
      sw ra, 36(sp) /* Save the registers */
      sw gp, 32(sp)
      sw s8, 28(sp)
      sw s6, 24(sp)sw s5, 20(sp)
      sw s4, 16(sp)
      sw s3, 12(sp)
      sw s2, 8(sp)
      sw s1, 4(sp)
      sw s0, 0(sp)/* Store the old stack pointer in the old thread */
      sw sp, 0(a0)
```

```
Context Switch on the MIPS (2 of 2)
```

```
/* Get the new stack pointer from the new thread */
lw sp, 0(a1)
nop /* delay slot for load */
/* Now, restore the registers */
lw s0, 0(sp)
lw s1, 4(sp)lw s2, 8(sp)
lw s3, 12(sp)
lw s4, 16(sp)
lw s5, 20(sp)
lw s6, 24(sp)
lw s8, 28(sp)
lw gp, 32(sp)
lw ra, 36(sp)
nop /* delay slot for load *//* and return. */
j ra
addi sp, sp, 40 /* in delay slot */.end switchframe_switch
```
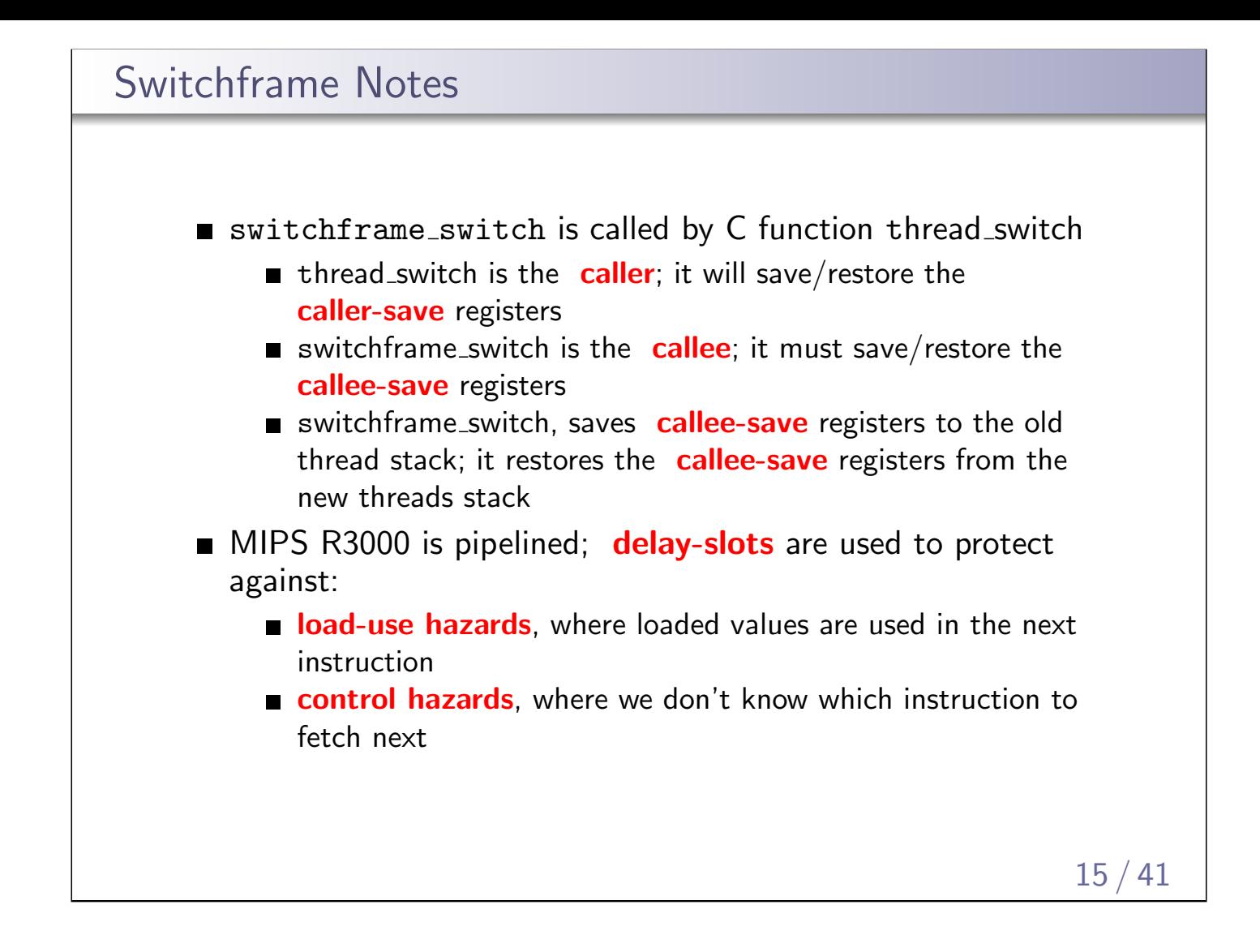

# What Causes Context Switches?

- **the running thread calls thread yield** 
	- urunning thread voluntarily allows other threads to run
- the running thread calls **thread exit** 
	- urunning thread is terminated
- the running thread **blocks**, via a call to wchan sleep
	- $\blacksquare$  more on this later

the running thread is **preempted** 

**The Thread involuntarily stops running** 

#### The OS

... strives to maintain high CPU utilization. Hence, in addition to timesharing, context switches occur whenever a thread ceases to execute instructions.

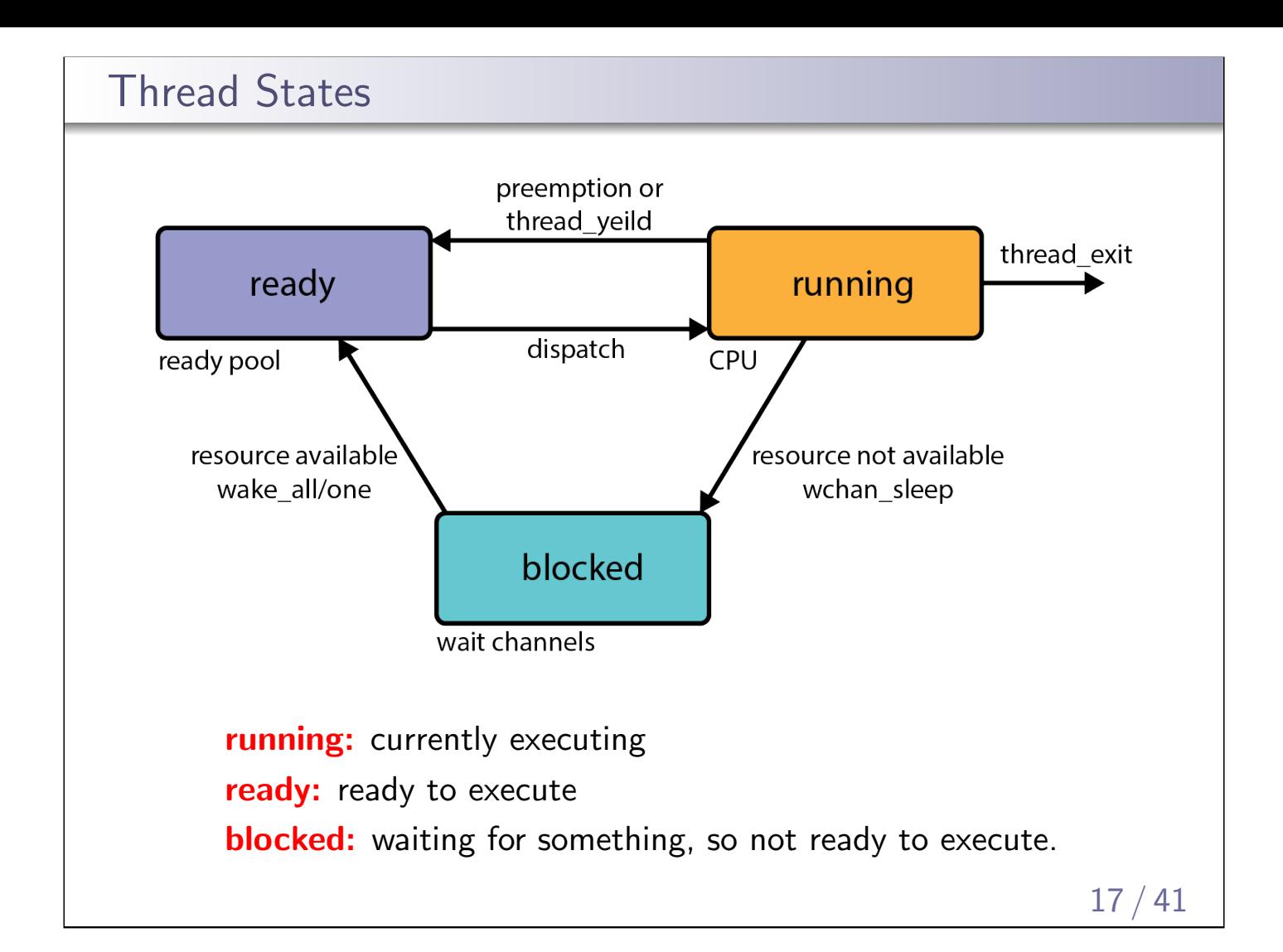

# OS/161 Thread Stack after Voluntary Context Switch

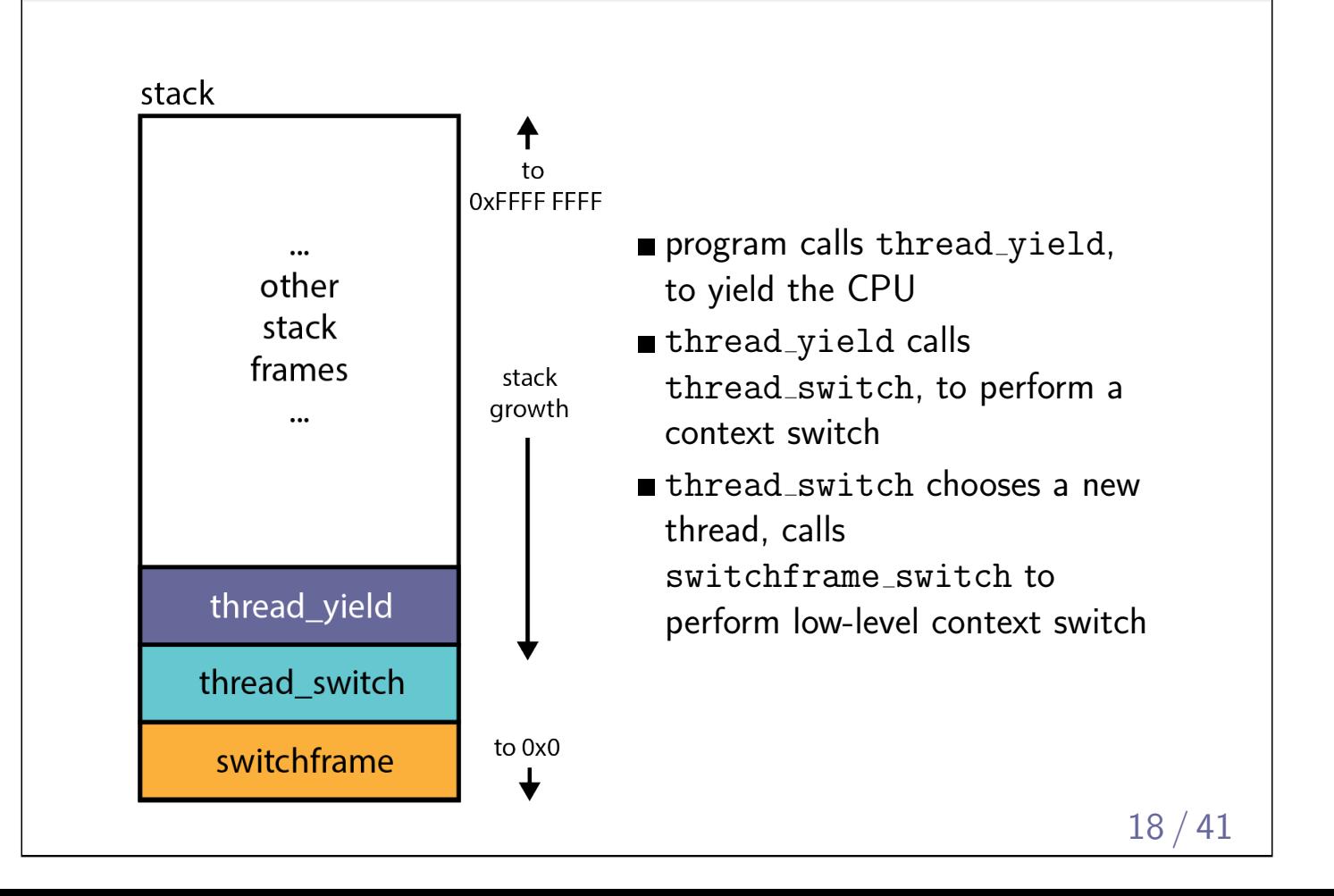

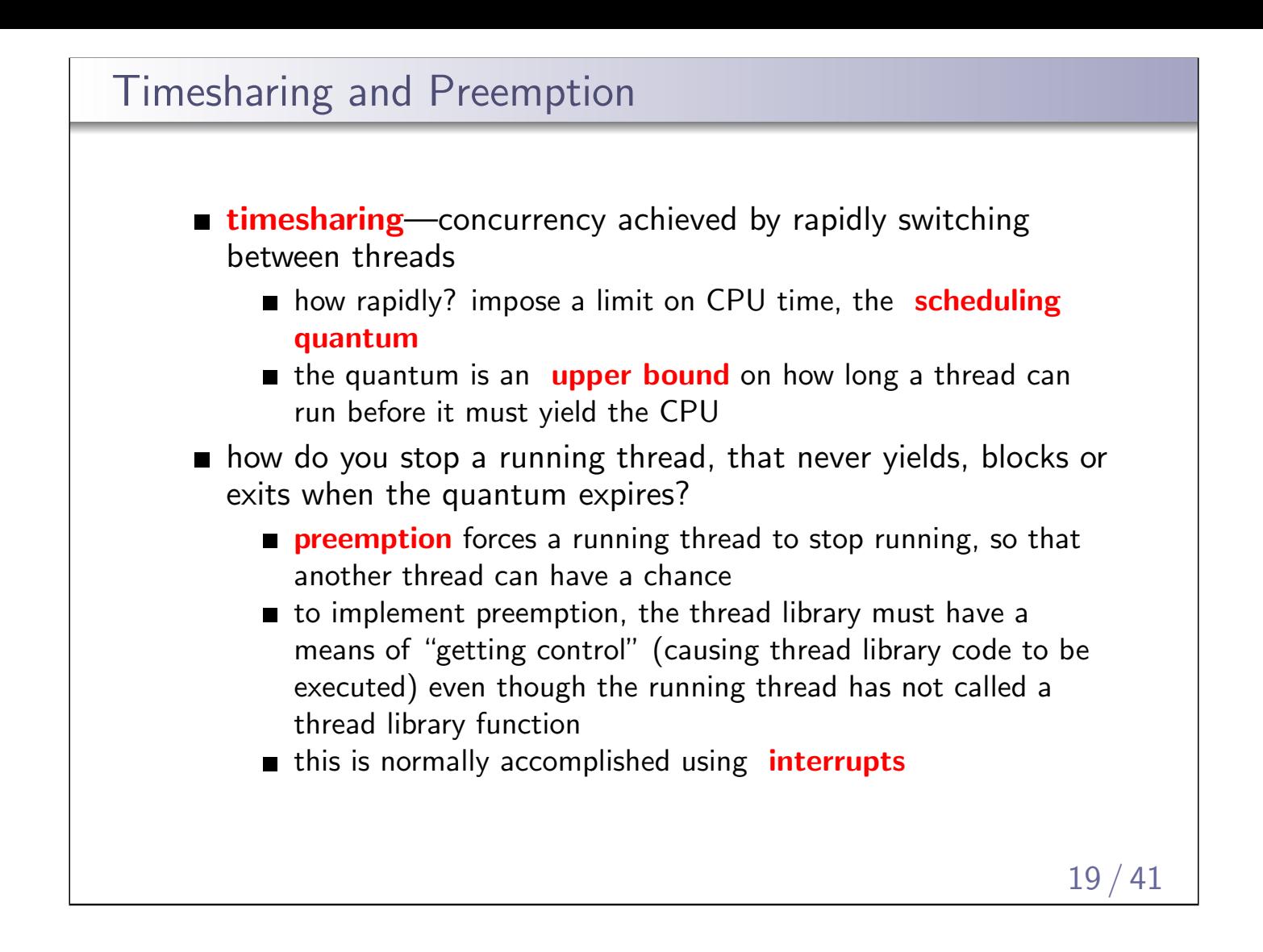

## Review: Interrupts

- an **interrupt** is an event that occurs during the execution of a program
- interrupts are caused by system devices (hardware), e.g., a timer, a disk controller, a network interface
- when an interrupt occurs, the hardware automatically transfers control to a fixed location in memory
- $\blacksquare$  at that memory location, the thread library places a procedure called an interrupt handler
- the interrupt handler normally:
	- **1** create a **trap frame** to record thread context at the time of the interrupt
	- 2 determines which device caused the interrupt and performs device-specific processing
	- **3** restores the saved thread context from the trap frame and resumes execution of the thread

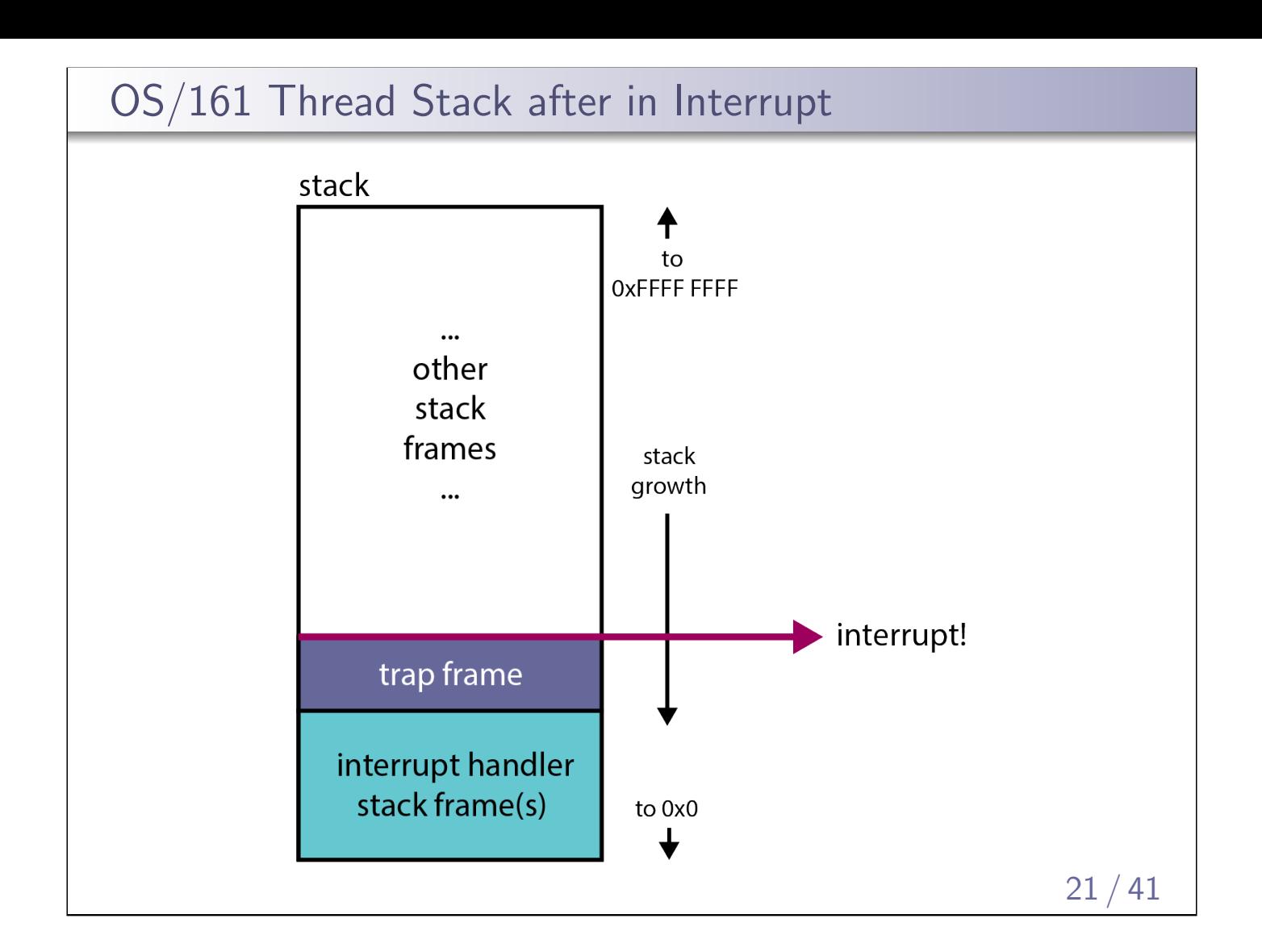

# Preemptive Scheduling

- A preemptive scheduler uses the **scheduling quantum** to impose a time limit on running threads
- Threads may block or yield before their quantum has expired.
- **Periodic timer interrupts allow running time to be tracked.**
- $\blacksquare$  If a thread has run too long, the timer interrupt handler preempts the thread by calling thread\_yield.
- The preempted thread changes state from running to ready, and it is placed on the ready queue.
- Each time a thread goes from ready to running, the runtime starts out at 0. Runtime does not accumulate.

OS/161 threads use preemptive round-robin scheduling.

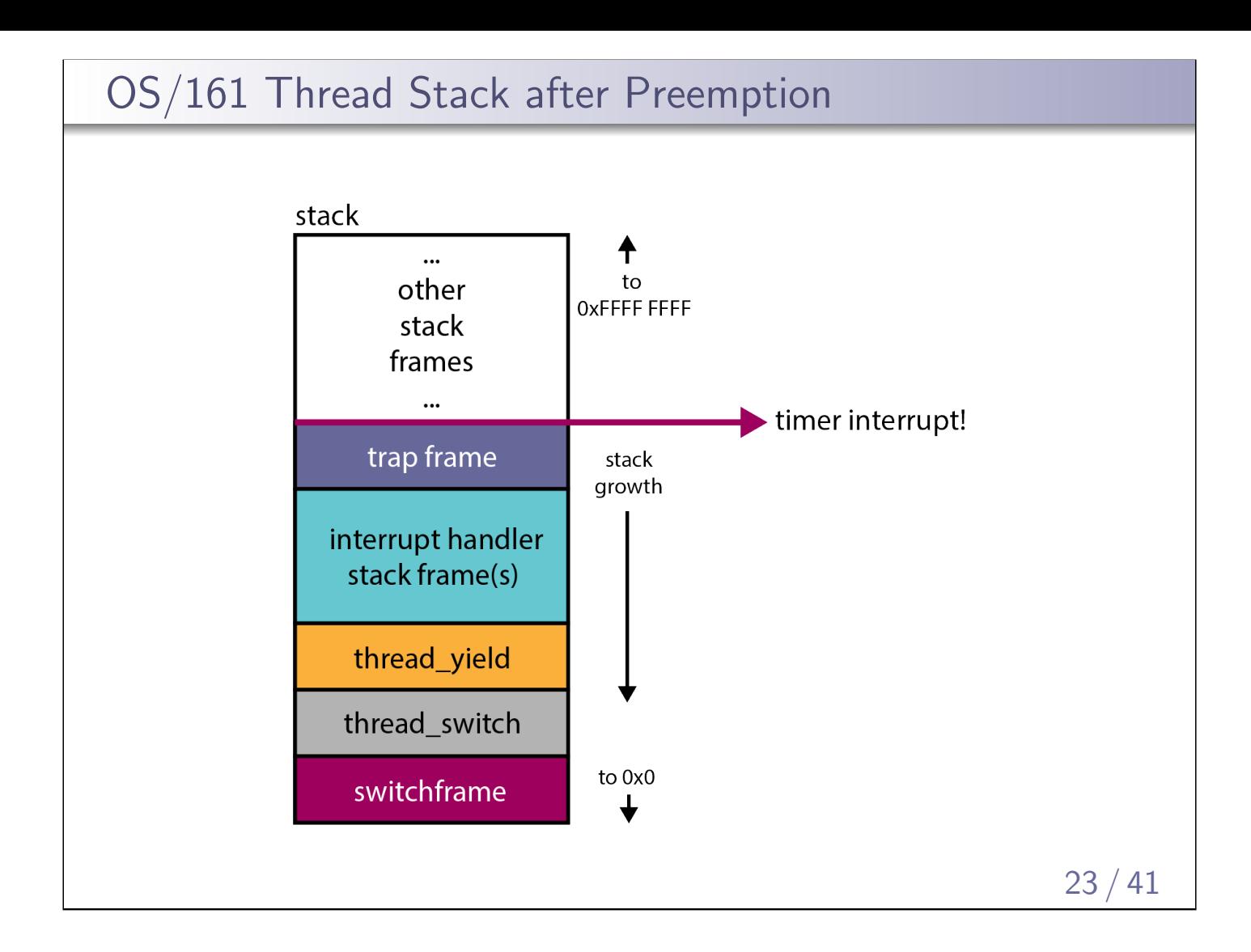

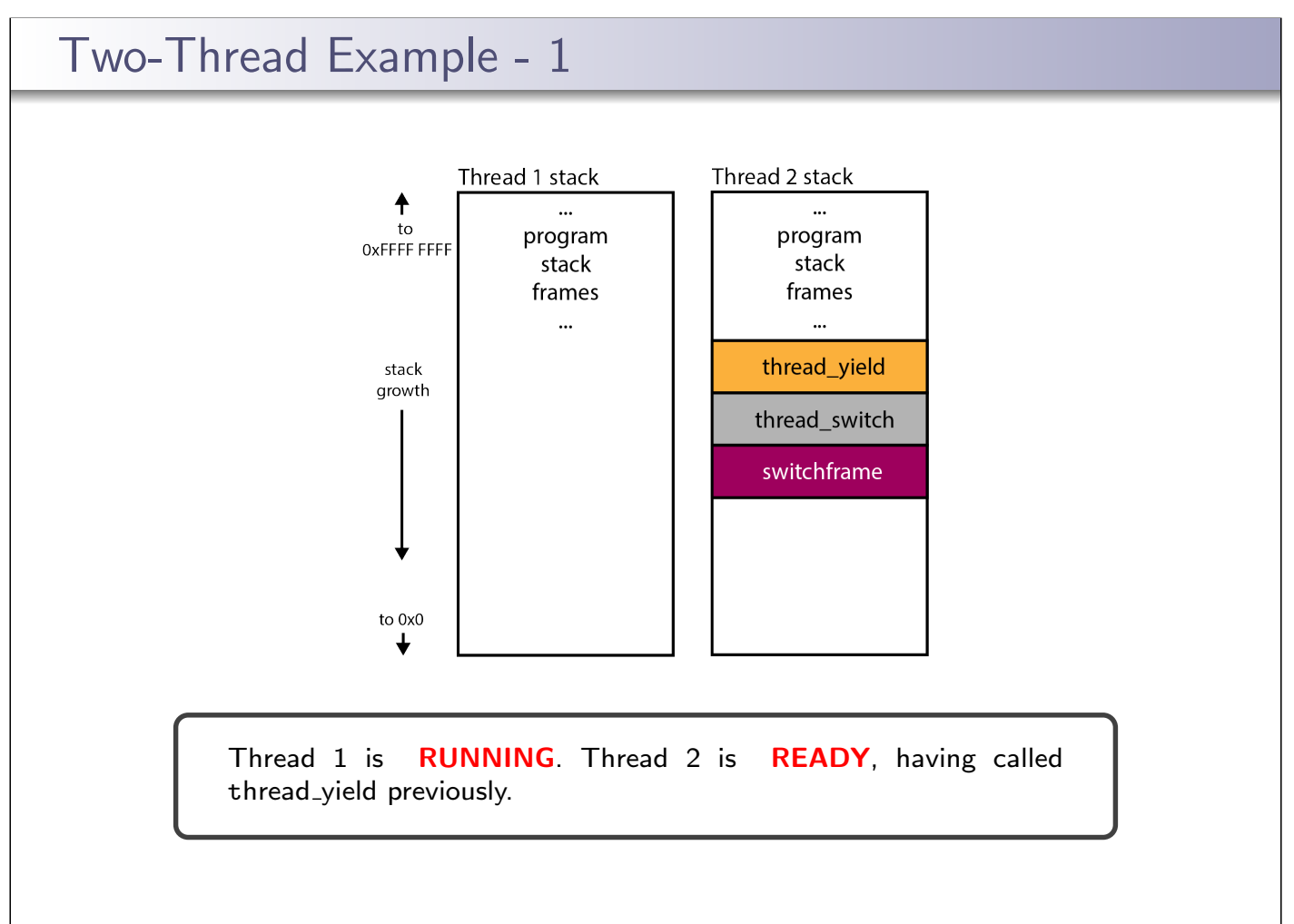

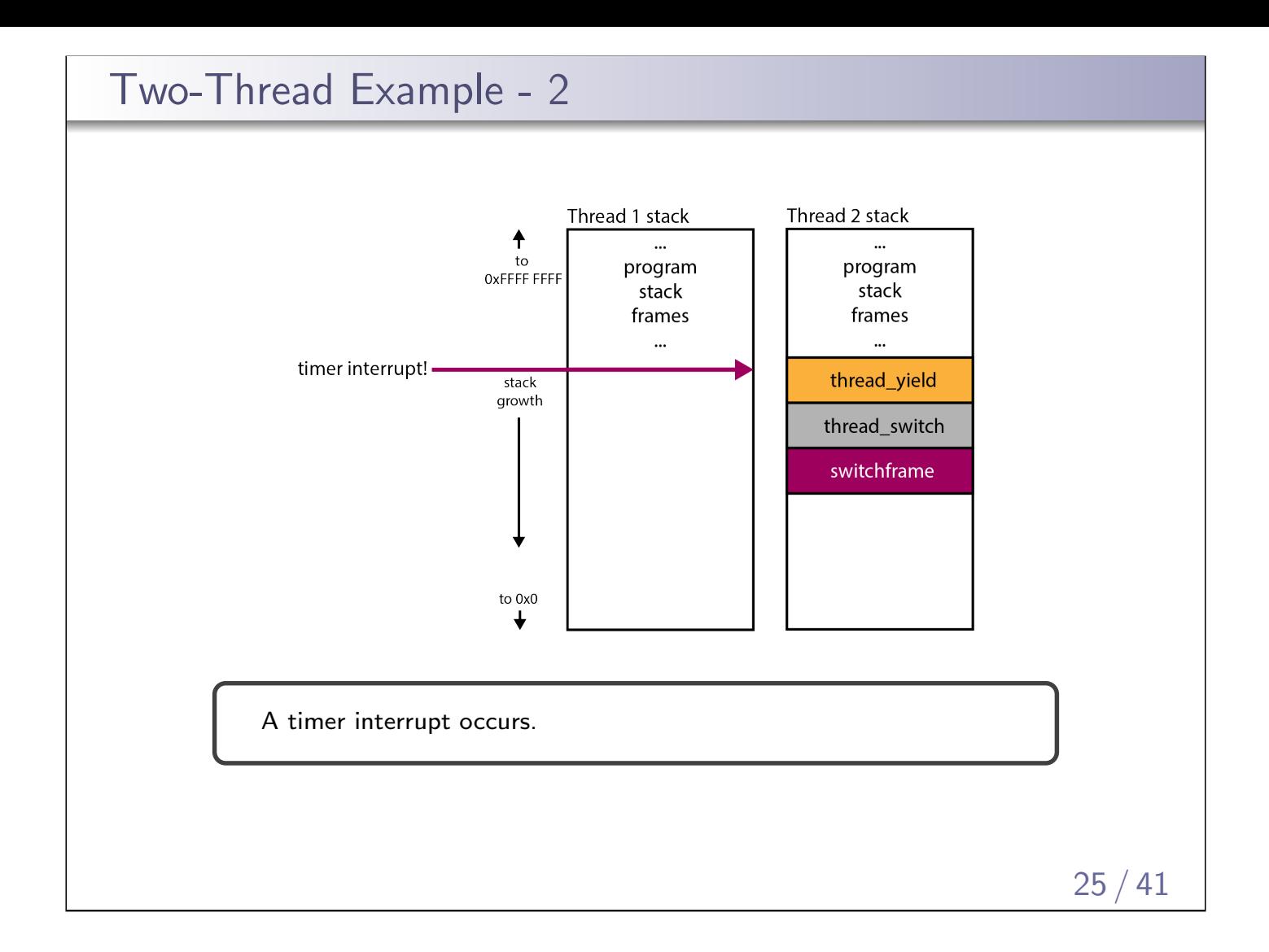

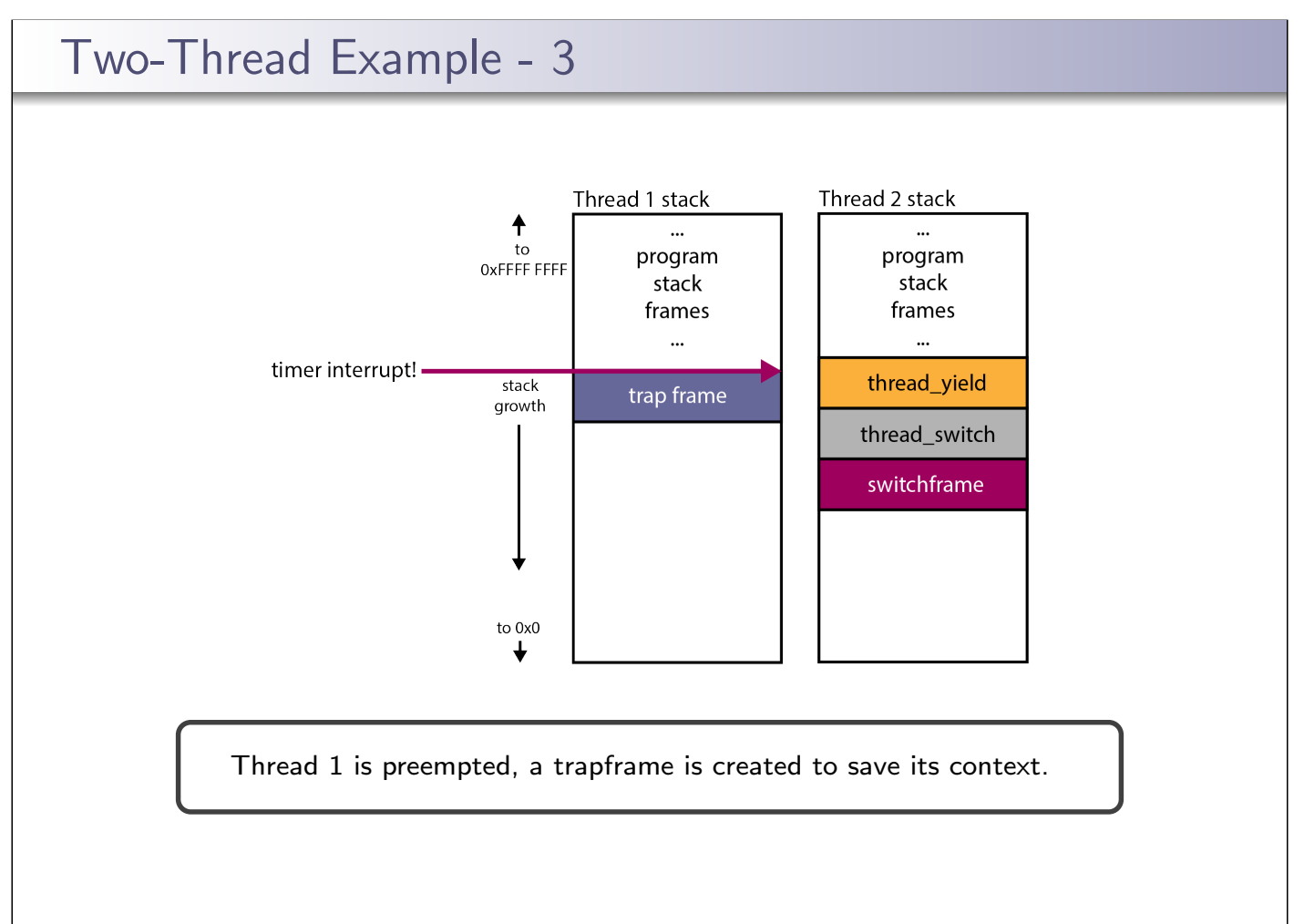

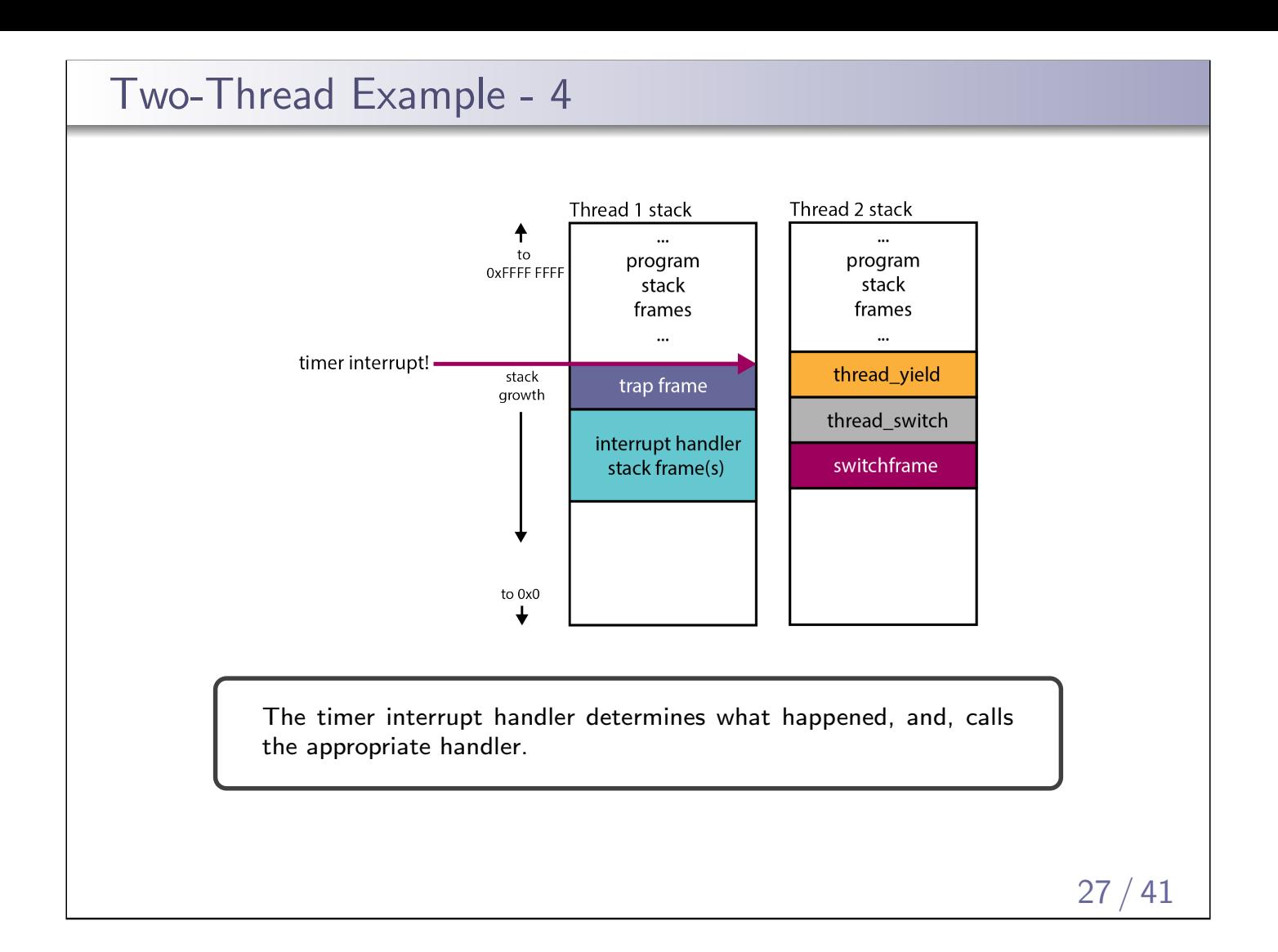

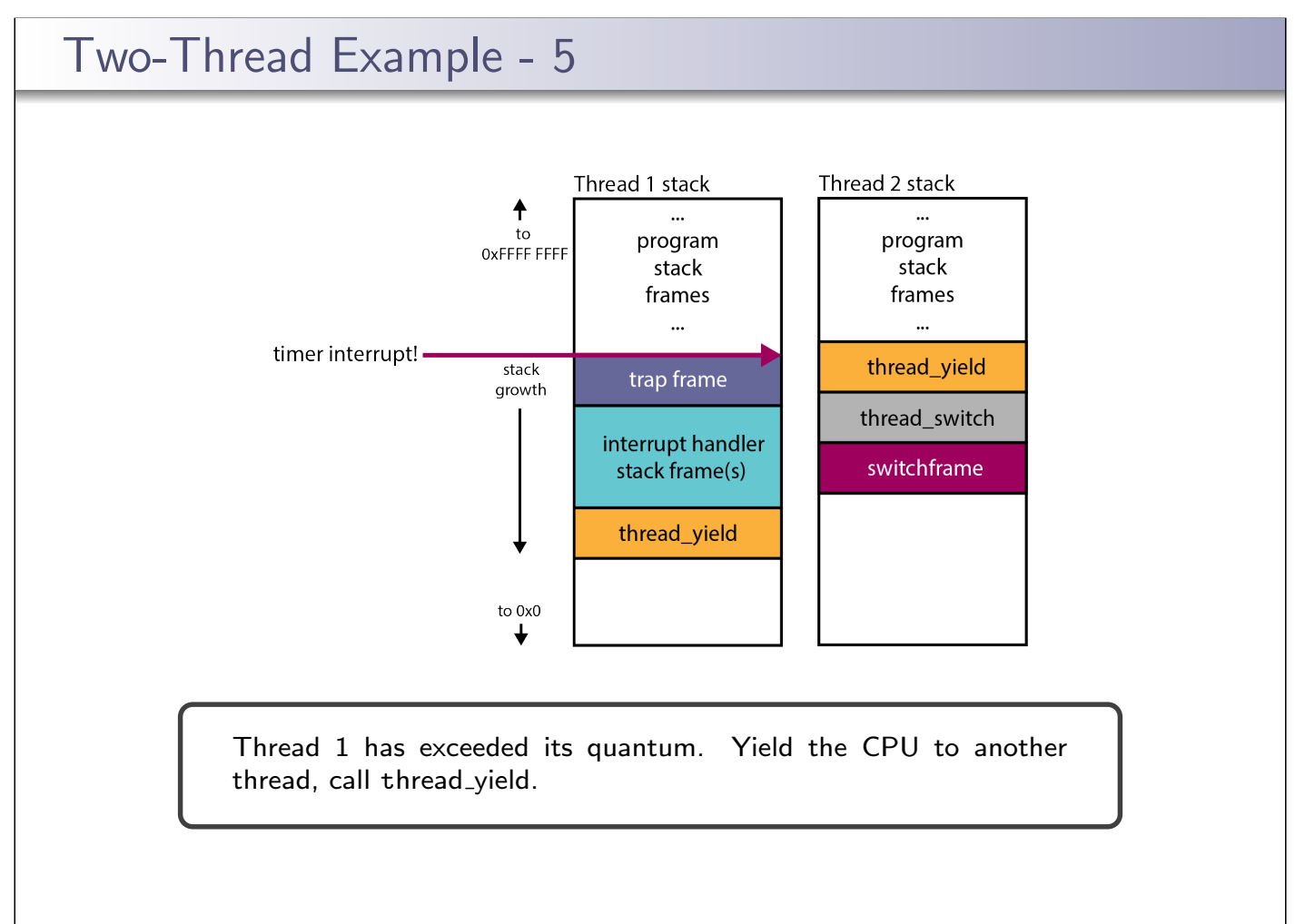

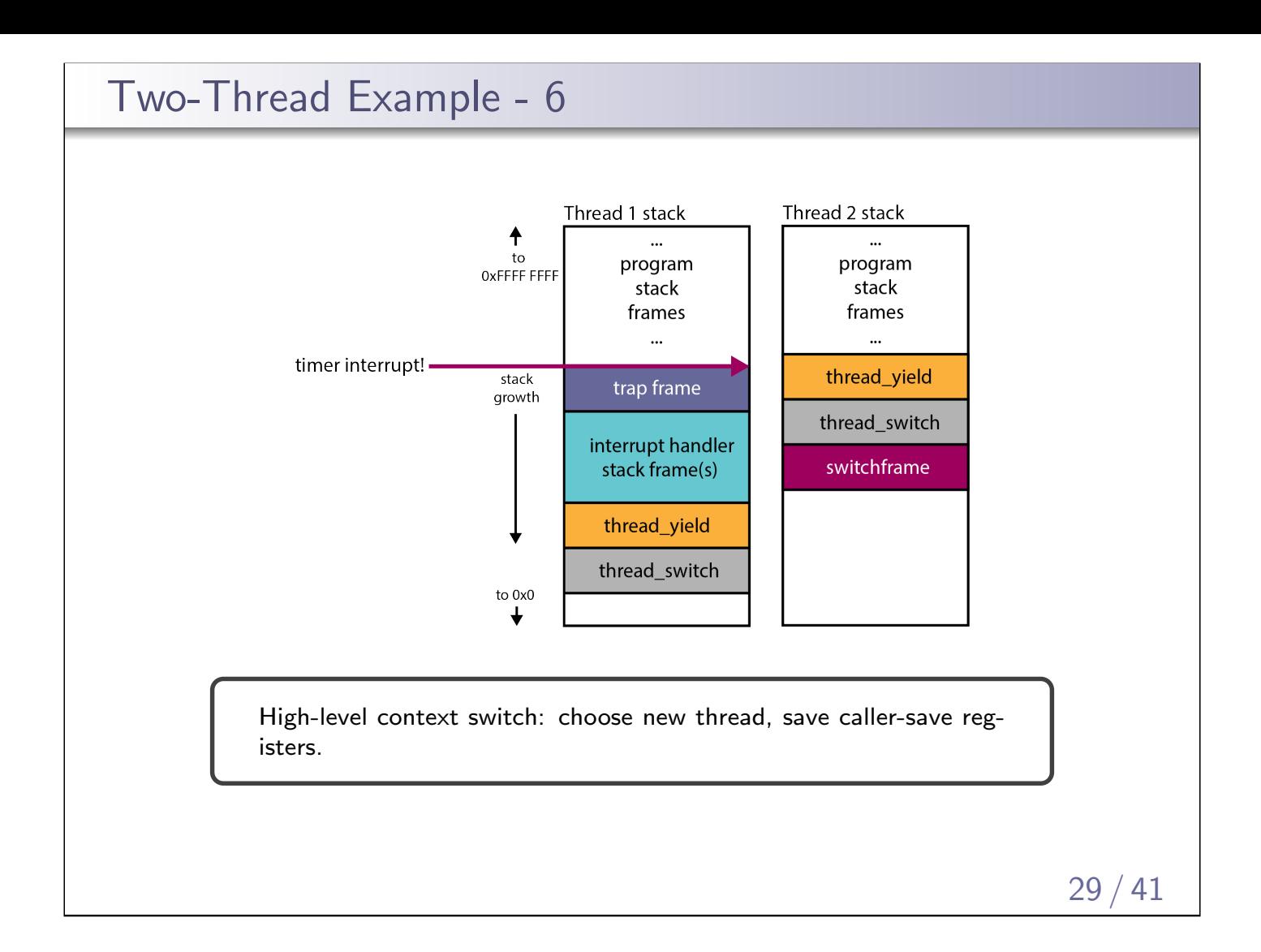

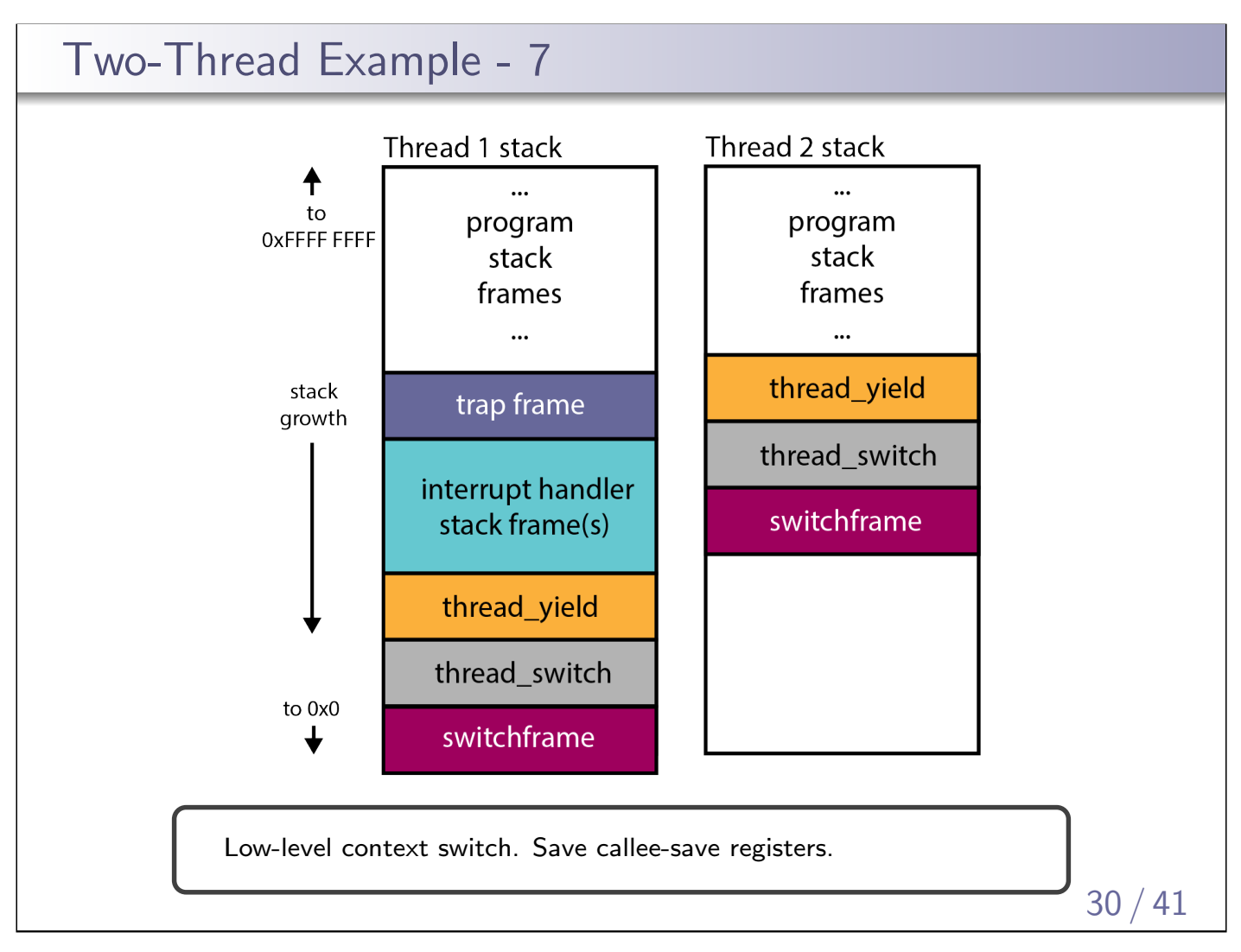

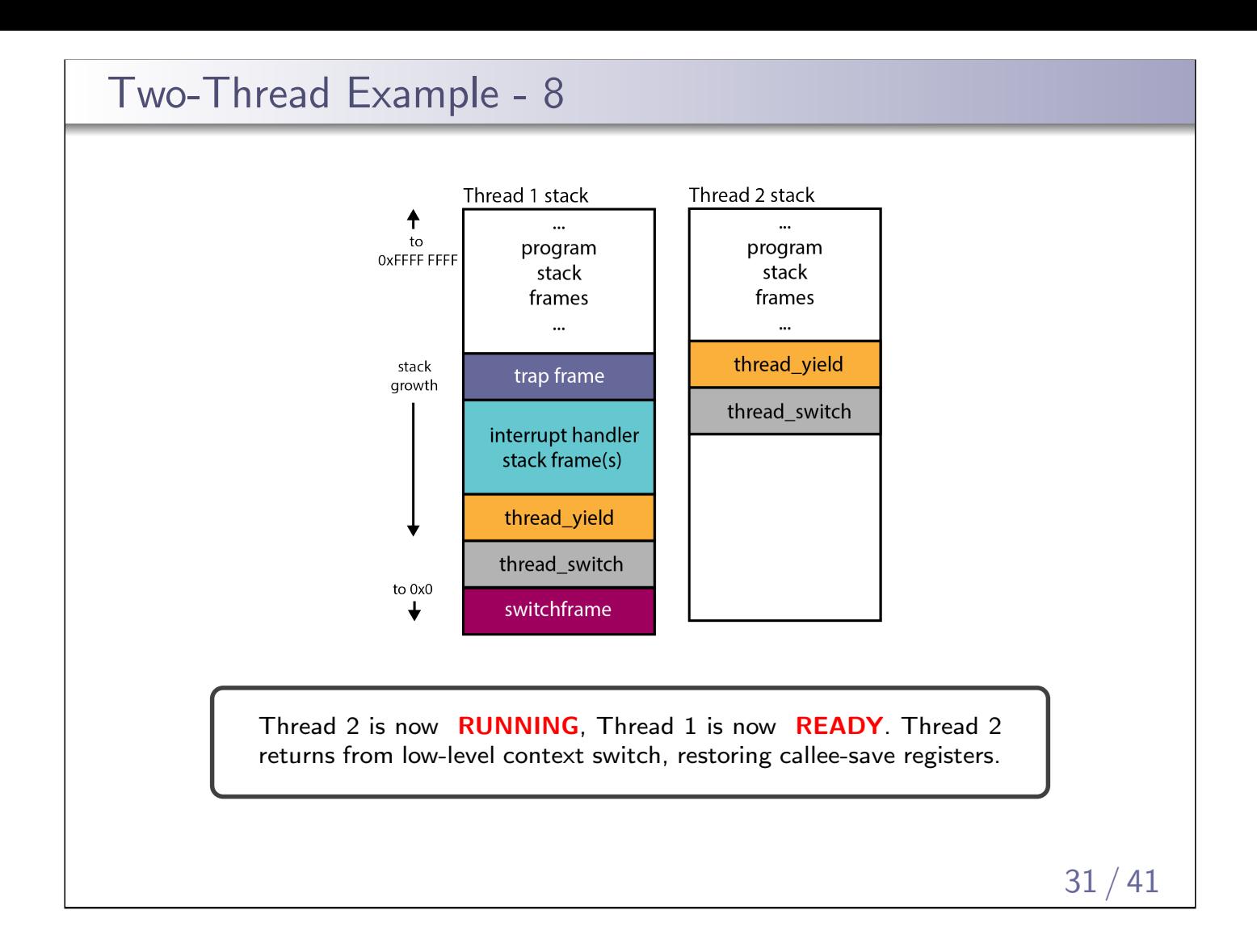

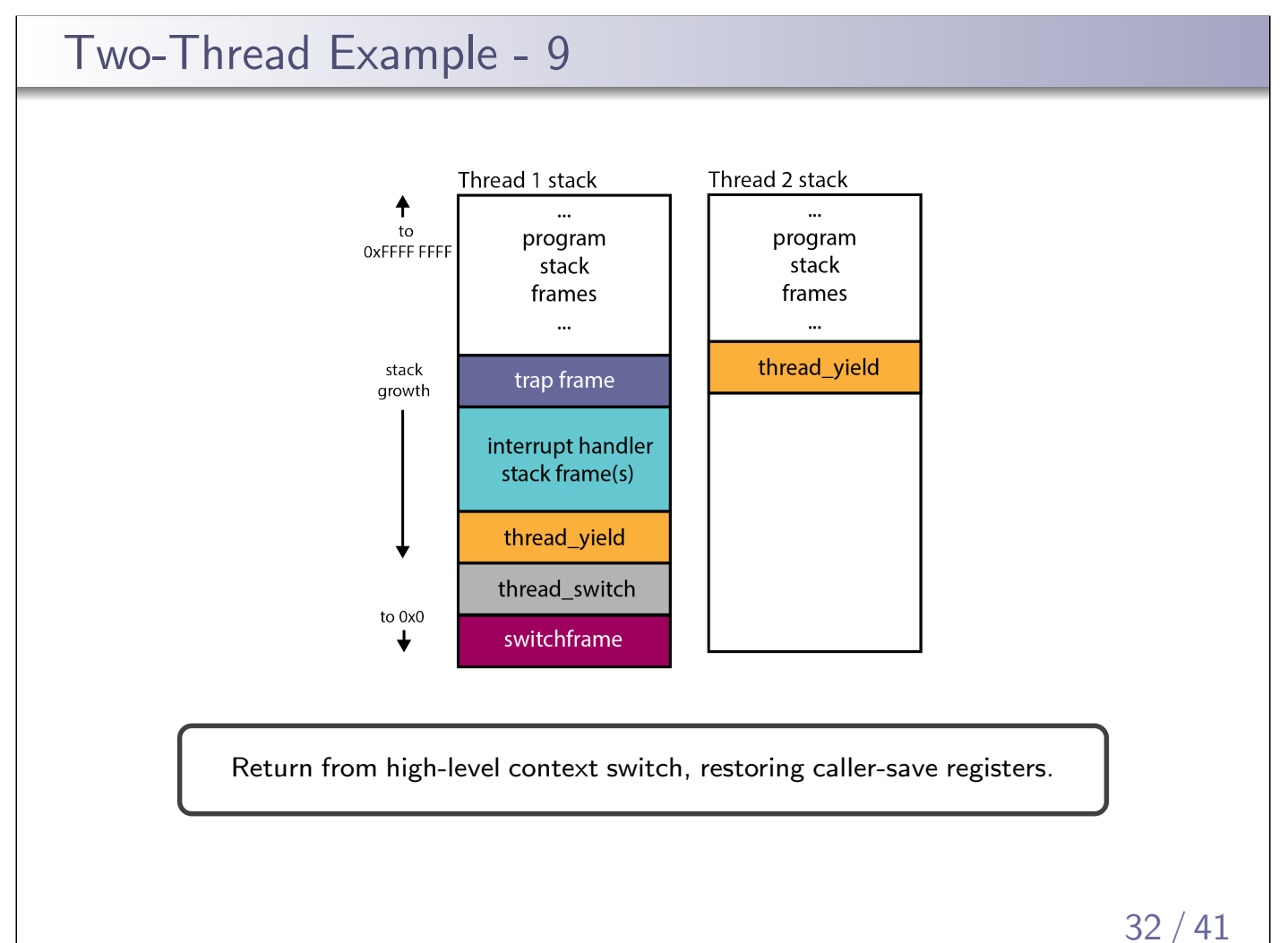

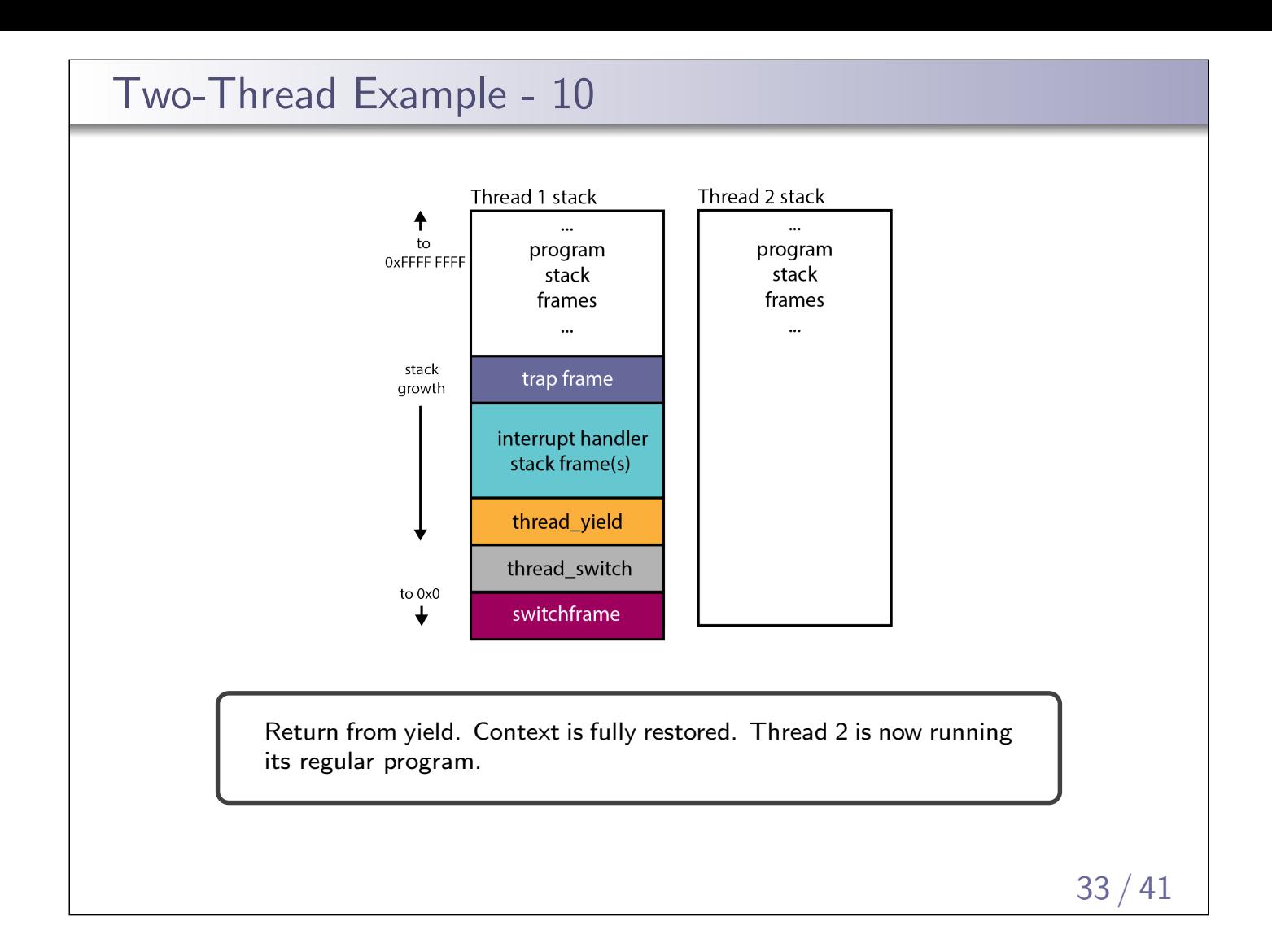

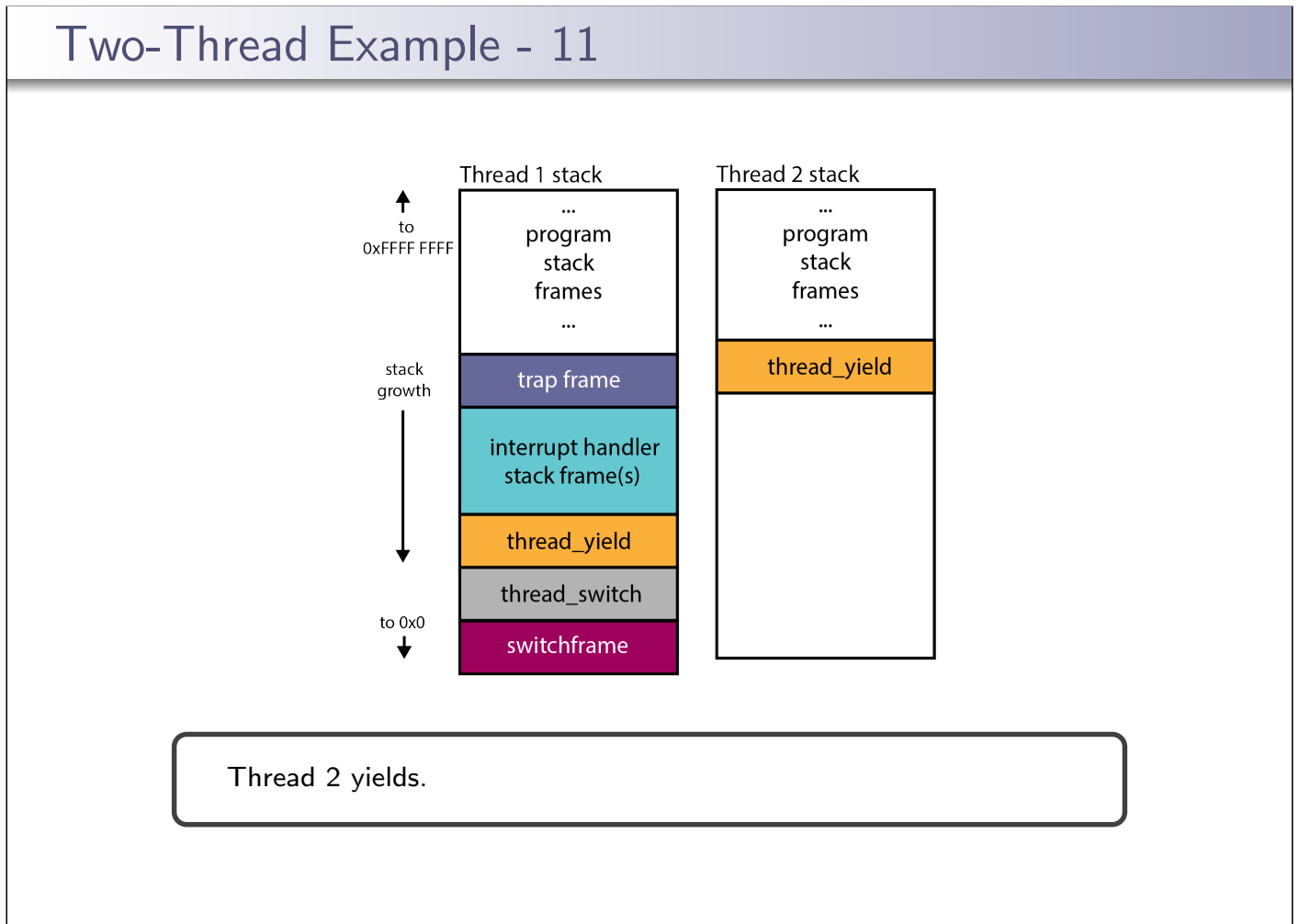

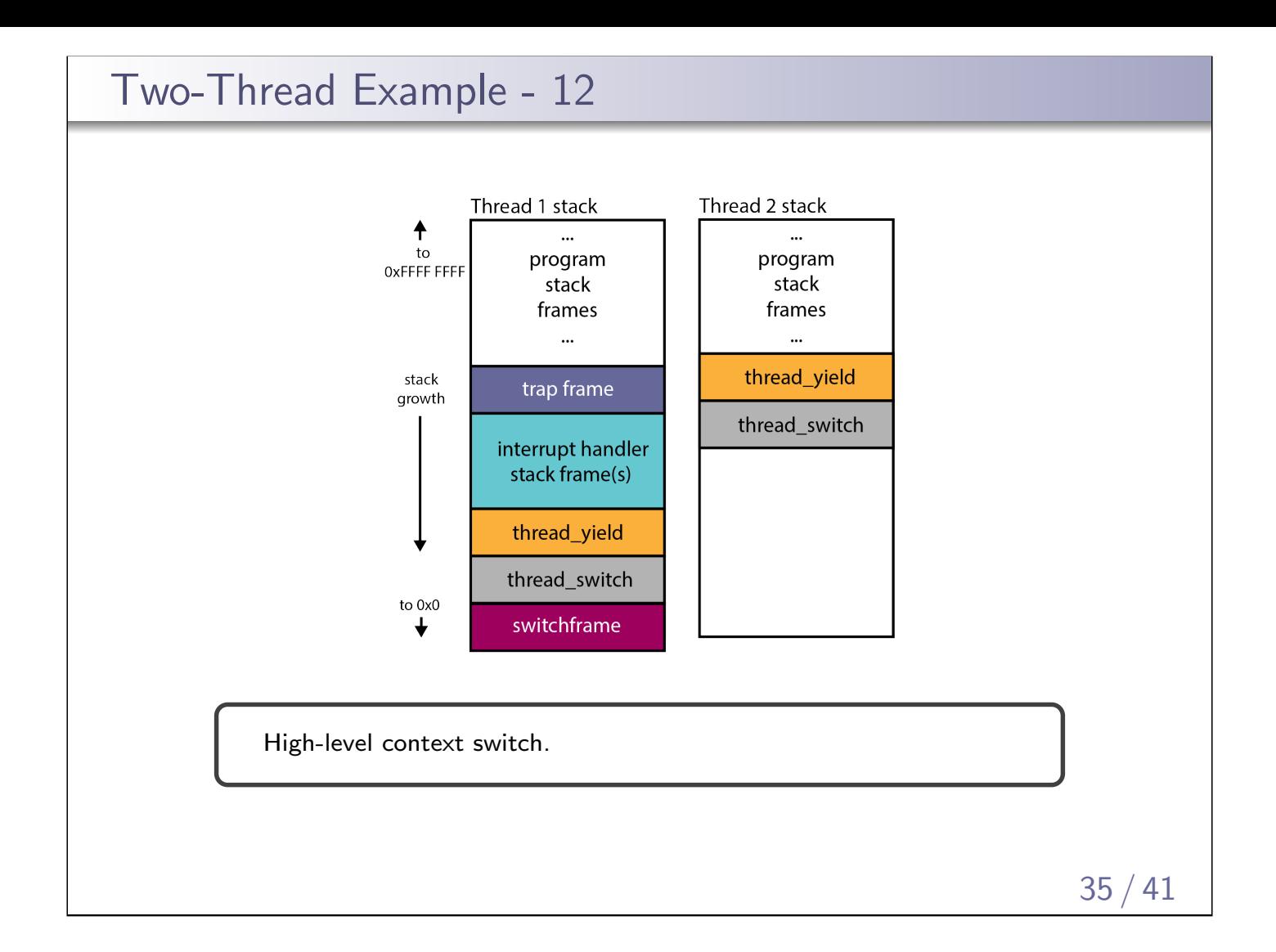

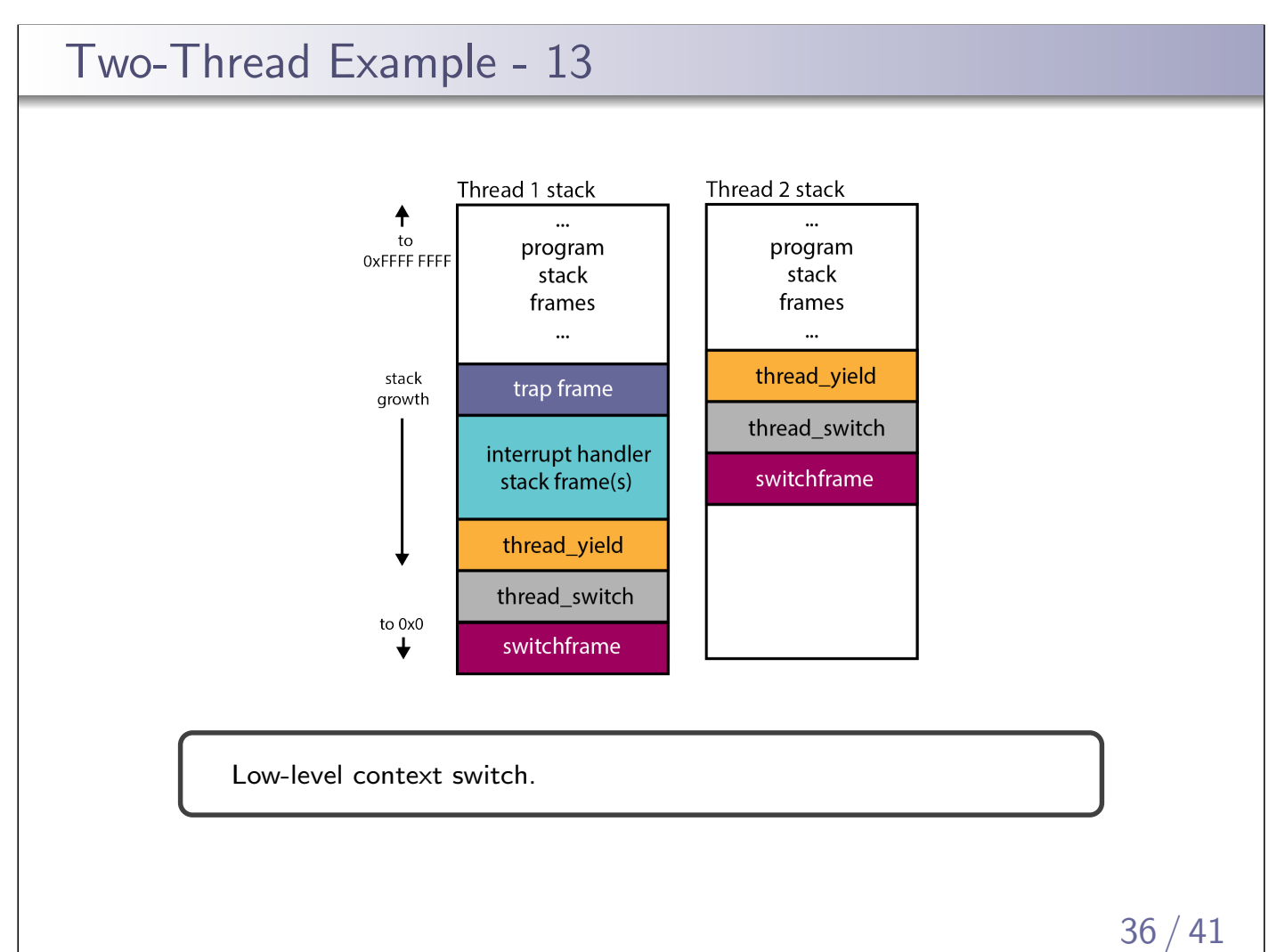

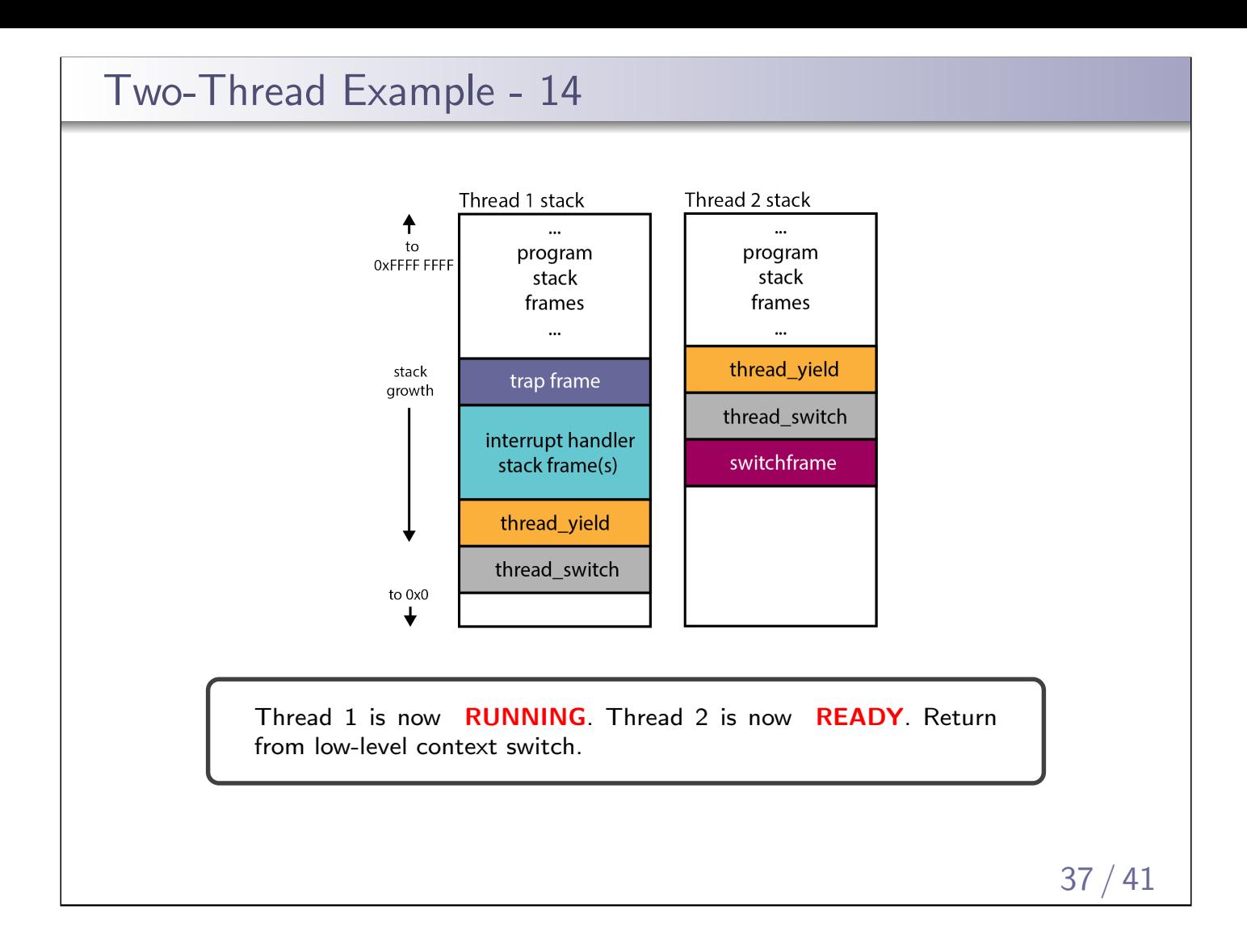

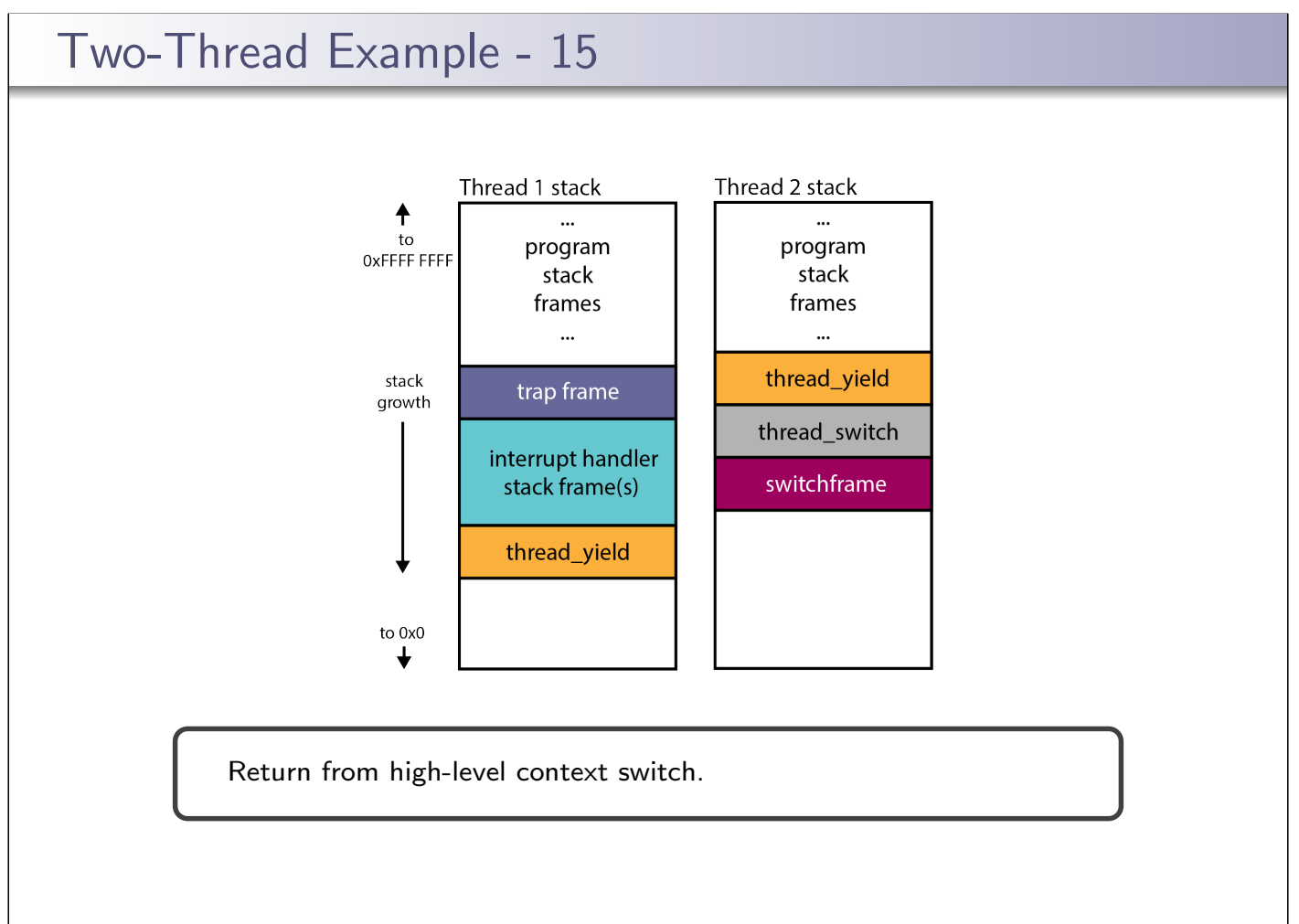

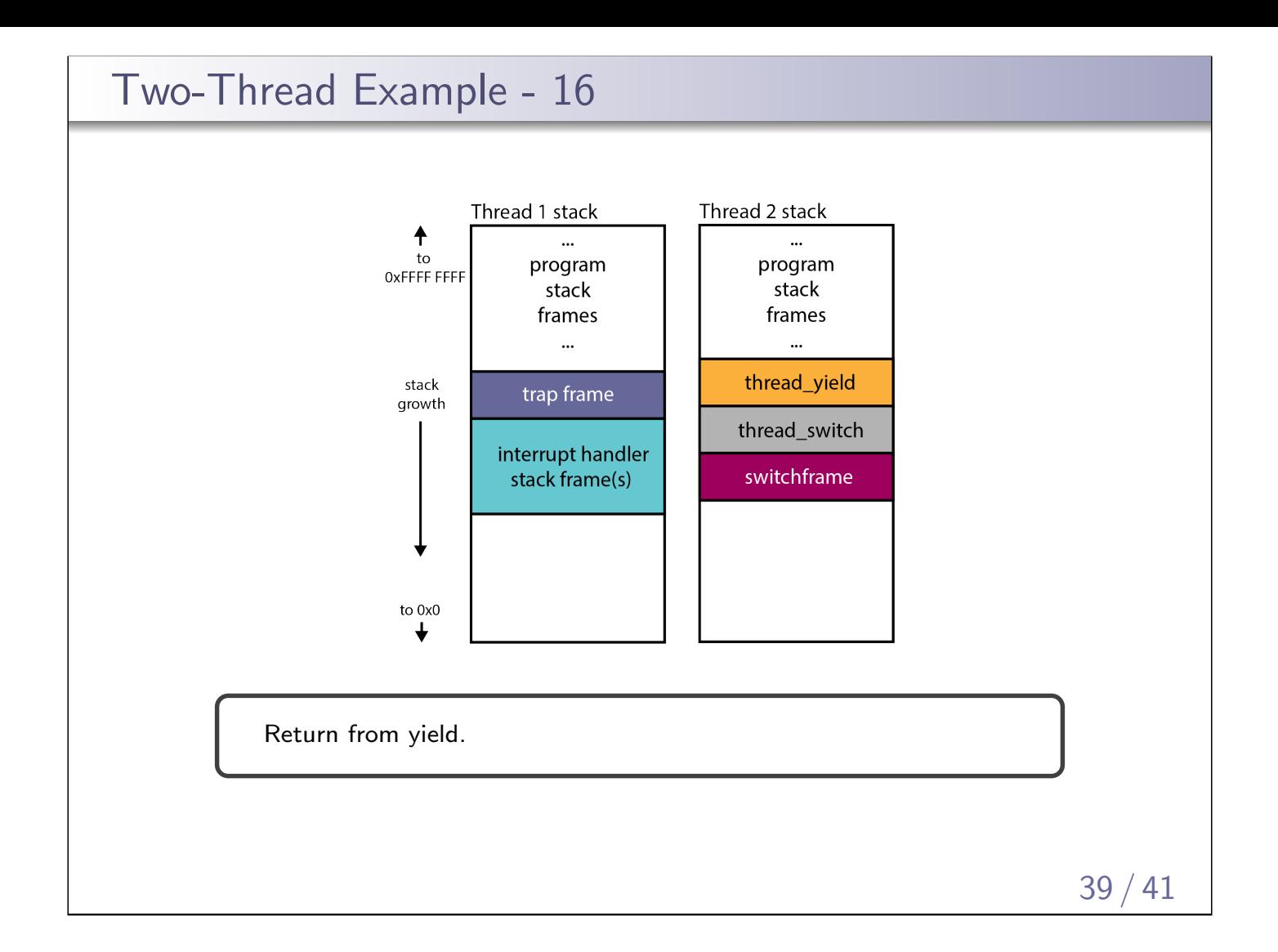

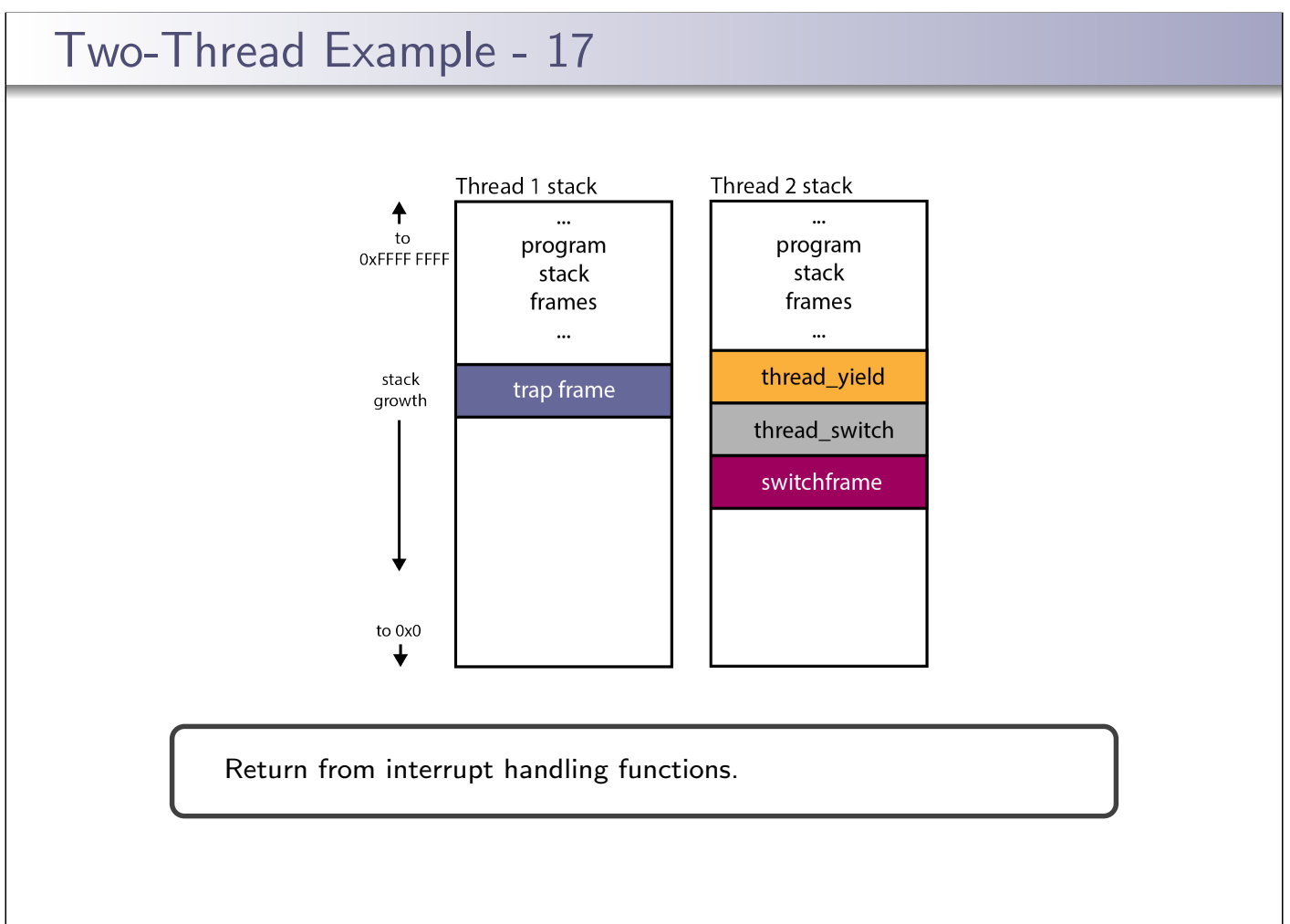

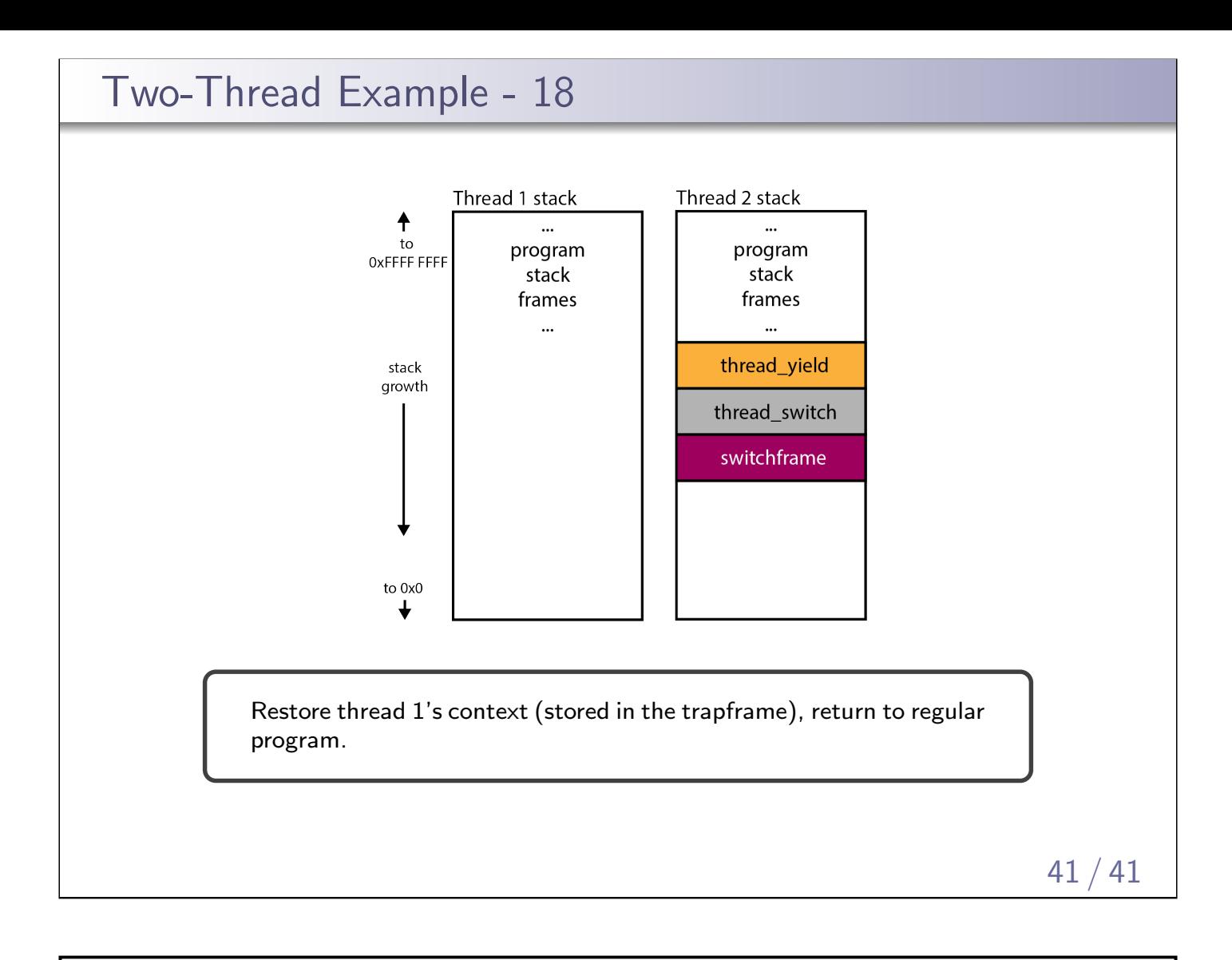

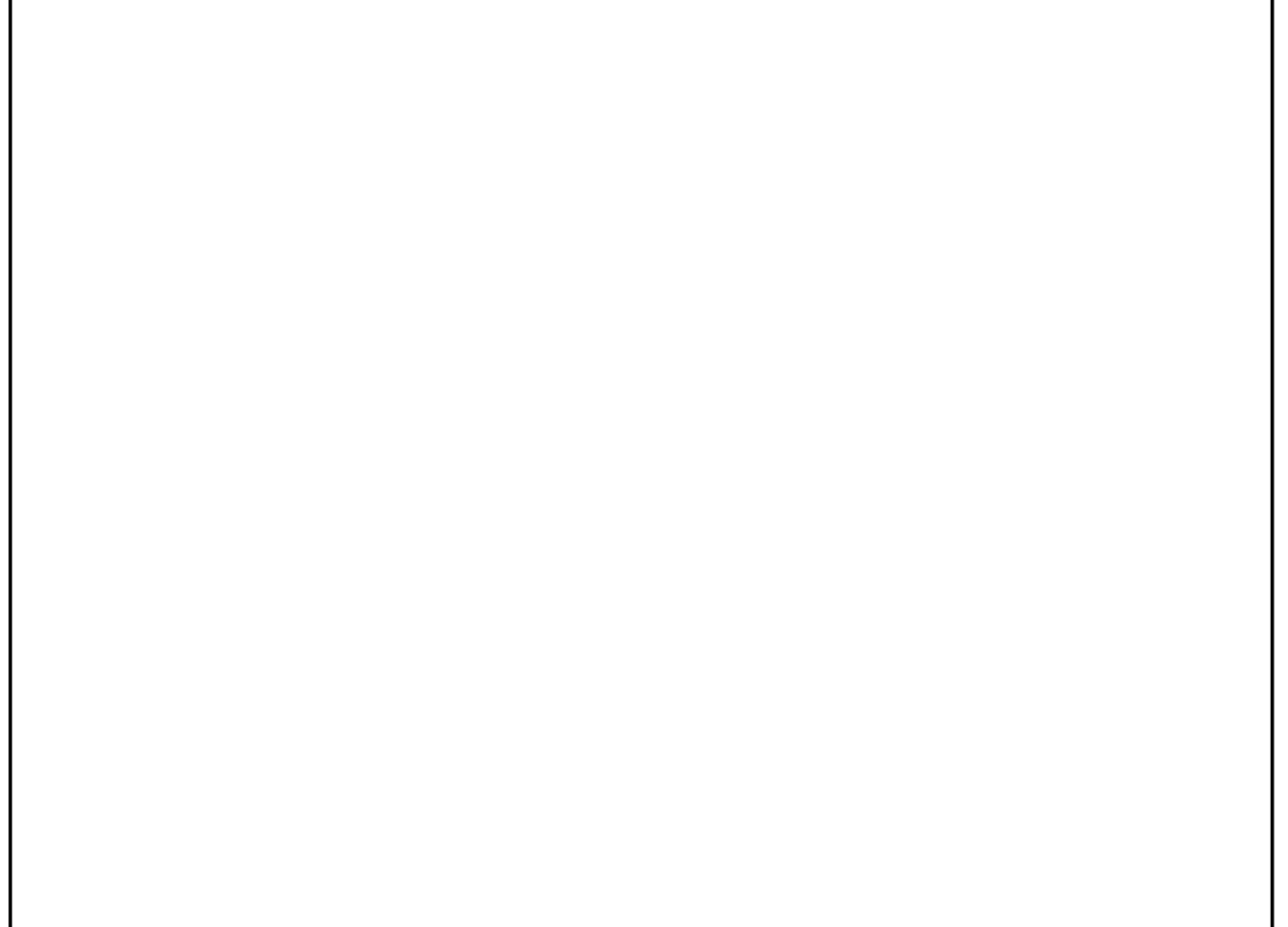